# L E H R P L A N **\_\_\_\_\_\_\_\_\_\_\_\_\_\_\_\_\_\_\_\_\_\_\_\_\_\_\_\_\_\_\_\_\_\_\_\_\_\_\_\_\_\_\_\_\_\_\_\_\_\_\_\_\_\_\_\_\_\_\_\_\_\_\_\_\_\_\_\_\_\_\_\_\_\_\_\_\_\_\_\_\_**

# INFORMATIONS- UND KOMMUNIKATIONSTECHNISCHE GRUNDBILDUNG (IKG)

Schule für Lernhilfe

Grundstufe (Jahrgangsstufen 1 bis 4) Mittelstufe (Jahrgangsstufen 5/6) Hauptstufe (Jahrgangsstufen 7 bis 9/10)

01. Februar 2009

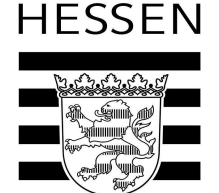

Hessisches Kultusministerium

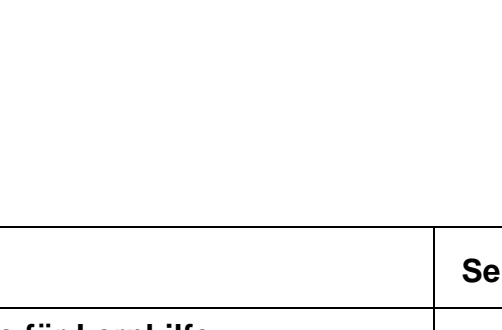

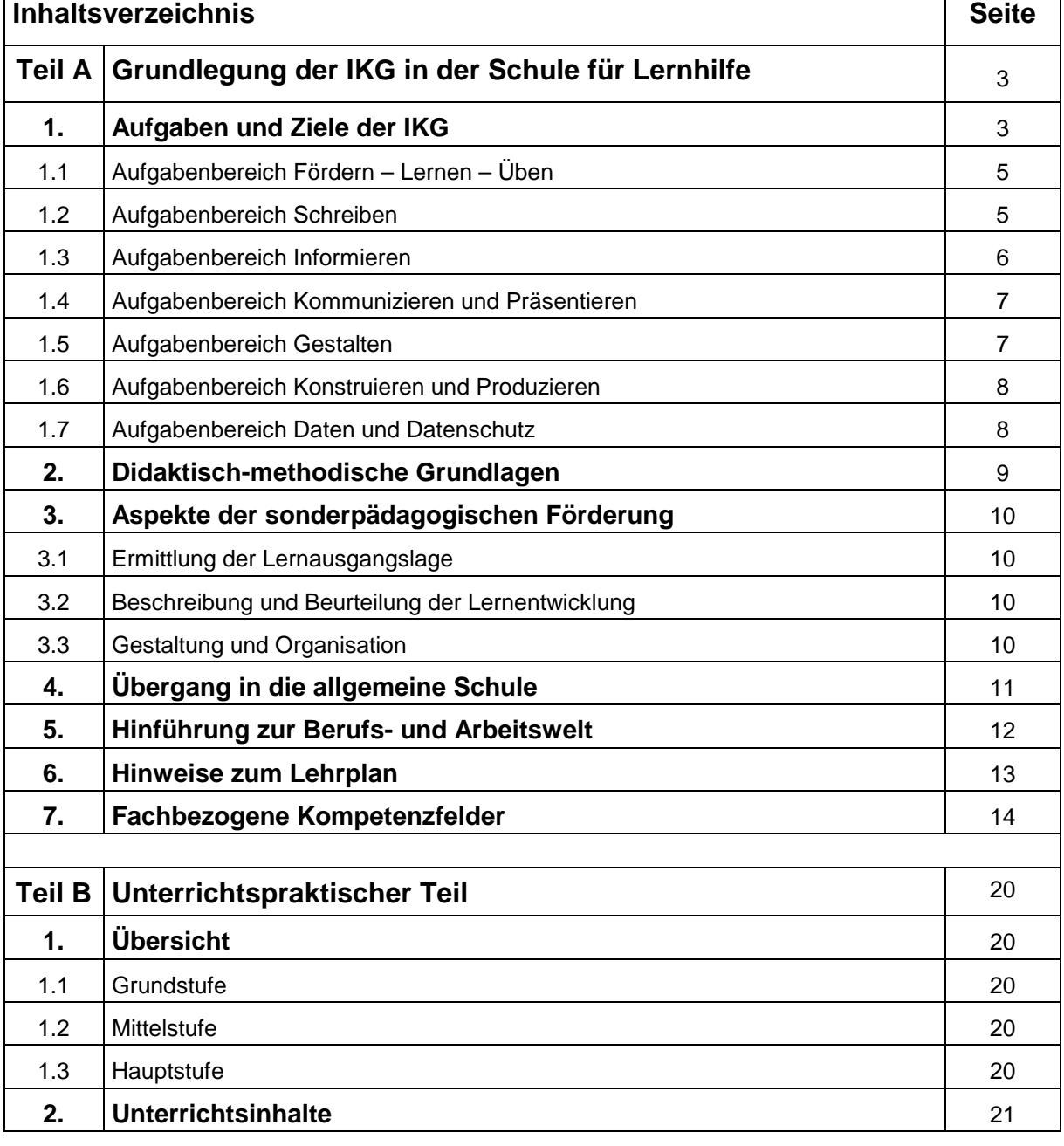

 $\overline{\phantom{a}}$ 

## **Teil A: Grundlegung der Informations- und kommunikationstechnischen Grundbildung (IKG) in der Schule für Lernhilfe**

### **1. Aufgaben und Ziele der IKG**

Neue Technologien sind heute integraler Bestandteil unserer Gesellschaft beim Wandel zur "Informationsgesellschaft" - sowohl im Beruf als auch im Privatbereich. Arbeitswelt, Familie, Freizeit und Öffentlichkeit verlangen zunehmend die Auseinandersetzung und den Umgang mit neuen Technologien und damit bestimmte Kenntnisse und Fertigkeiten.

IKG hat zum Ziel, auf diese gesellschaftlichen Veränderungen schülergerechte Antworten zu finden und so den Einfluss der neuen Technologien auf allgemeine gesellschaftliche Entwicklungen für die Schülerinnen und Schüler erfahrbar und verständlich zu machen. Berücksichtigt werden dabei die Entwicklung des computerunterstützten Unterrichts, eine notwendige informationstechnische Grundbildung, computerunterstützte Förderung und die Möglichkeiten des Computers als individuelles Förderinstrument. Um den emanzipierten Umgang mit den neuen Technologien zu lernen, sollen die Schülerinnen und Schüler in die Lage versetzt werden, den Einsatz der neuen Technologien in verschiedenen Bereichen

- zu verstehen,
- zu beherrschen,
- kritisch zu hinterfragen.

Da das Wissen in der "Informationsgesellschaft" zunehmend die Tendenz zur Vereinzelung der Informationen in sich birgt, muss die Schule demgegenüber "ganzheitliches" Wissen vermitteln. Hier kommt der fachübergreifende Ansatz der IKG zum Tragen. Der Computer wird zum selbstverständlichen Medium, das sich in seiner ganzen Vielfalt in unterschiedlichen Unterrichtssituationen einsetzen lässt.

In den allen Empfehlungen für die Förderschulen wird auf die Bedeutung hingewiesen, die neue Technologien als Kommunikationshilfen eröffnen, um eine aktivere Beteiligung am Unterricht und eine Teilhabe am gesellschaftlichen Leben zu ermöglichen. Der Computer ist dabei ein in ein entsprechendes Förderkonzept einzubeziehendes Instrument.

IKG kann Ausgangspunkt für eine begründete Aufhebung von engen Fachgrenzen sein. Dies liegt an den gesellschaftlichen Veränderungen durch informations- und kommunikationstechnische Organisations- und Interaktionsformen. Diese bedingen auch für die Schule für Lernhilfe ein Überdenken traditioneller schulischer Inhalte und Methoden, wie sie im Leben in einer mediatisierten Umwelt, zum Beispiel an der veränderten Bedeutung von Lesen und Schreiben, zu erkennen ist.

Aufgaben und Ziele der IKG in der Schule für Lernhilfe sind überwiegend identisch mit denen der allgemeinen Schule, Unterschiede bestehen bei den Inhalten und der unterrichtlichen Umsetzung. Zu den wichtigen Zielen der IKG gehören:

- Lernen, wie die neuen Technologien als Informationsquelle/ Medium zur selbstständigen Organisation von Lernen genutzt werden können
- Lernen, über angeleitetes Handeln selbstständig mit den neuen Technologien umzugehen
- Einsehen, dass ein Lernprozess absolviert werden muss, bis mit den Werkzeugen der neuen Technologien gleiche oder bessere Ergebnisse erzielt werden können als mit herkömmlichen Werkzeugen
- Erfahren, dass mit den neuen Technologien in vielen Bereichen und Anwendungen Erleichterungen, aber auch Veränderungen im Arbeits- und Produktionsprozess verbunden sind und qualitativ neue Dimensionen erreicht werden können
- Erkennen von Grenzen der Mensch-Maschine-Kommunikation im Vergleich zur zwischenmenschlichen Kommunikation
- Erkennen und Beurteilen der Gefahren für eine individuelle informatorische Selbstbestimmung durch möglichen Missbrauch der neuen Technologien

• Erkennen, dass der Computer und die Programme von Menschen erdacht, hergestellt und von ihnen verändert werden können

Es gibt Inhalte und Zugänge zur IKG, die in besonderer Weise geeignet sind, die Hauptaufgabe der Schule für Lernhilfe zu erfüllen: die Verringerung von Lerndefiziten durch individuelle Förderung der Schülerinnen und Schüler (innere Differenzierung). Hier stellen neue Technologien mit geeigneten Lern-, Förder- und Übungsprogrammen eine grundsätzlich neue Möglichkeit dar, die traditionellen Zugangsweisen zu ergänzen. Dieser Ansatz ist in der sonderpädagogischen Förderung der zentrale Zugang zur IKG, der auch für die allgemeinen Schulen von Bedeutung sein kann. Kennzeichnend für diesen Zugang sind u.a.:

- Der Einsatz neuer Technologien im Fachunterricht
- Die Verwendung der neuen Technologien bei der Vermittlung von Kulturtechniken (Lesen, Schreiben, Rechnen) als Medien unter anderen (Variation der Veranschaulichung)
- Die Nutzung der begleitenden Medien mit Beginn der sonderpädagogischen Förderung auch in der Grundstufe
- Die Verwendung als Hilfsmittel zur Kompensation von Sinnes- und Körperbeeinträchtigungen
- Die individuelle, dem jeweiligen Lernstand entsprechende und auf den momentanen Lernzuwachs einstellbare Förderung
- Die Möglichkeit zur Gewinnung von neuen Informationen und damit das Erlernen des Umgangs mit einer Vielzahl von Informationen
- Die Möglichkeit der Kommunikation und des Austausches mit anderen über das Internet und per E-Mail

Bei der unterrichtlichen Umsetzung sind folgende Aspekte zu berücksichtigen:

- Die handlungsorientierten Zugangsweisen
- Die zeitliche Planung und Organisation von Lernprozessen
- Die Strukturierung und Reduzierung komplexer Wissens- und Lerngebiete
- Die individuelle Differenzierung einzelner Lernschritte
- Die Art, Anzahl und Variation der Übungsformen

In der Schule für Lernhilfe werden Schülerinnen und Schüler unterrichtet, die häufig auch Sinnesbeeinträchtigungen haben. Gerade für solche Schülerinnen und Schüler bieten die neuen Technologien ein besonders wichtiges Hilfsmittel, um die Kommunikation und Interaktion - auch im Unterricht - deutlich zu verbessern. Diese Hilfsmittel begleiten die Schülerinnen und Schüler während ihrer gesamten Schulzeit.

In der **sonderpädagogischen Förderung** kann der Computer als

- ein vielseitiges Werkzeug
- ein Medium zur inneren Differenzierung
- ein Reflexions- und Lerngegenstand
- ein Hilfsmittel bei der Rehabilitation sowie als
- Kommunikationsmittel

### eingesetzt werden.

Die Informations- und kommunikationstechnische Grundbildung vermittelt den Schülerinnen und Schülern Einsichten, Kenntnisse und Fähigkeiten im Umgang mit den Anwendungsmöglichkeiten von Computern. Dieser Schwerpunkt schließt die Grundstrukturen und Funktionszusammenhänge der gesellschaftlichen Auswirkungen durch die Informations- und Kommunikationstechniken ein.

Der Computer dient als **Werkzeug** bei

- der Bearbeitung und Gestaltung von Texten und Bildern
- der Gestaltung von Hilfen zum Lehren und Lernen
- der gezielten Informationsgewinnung, Auswertung und Auswahl
- der Kommunikation mit anderen
- der Bearbeitung von Video- und Audiodateien
- dem Bewältigen komplexer Berechnungen und deren Darstellung
- der Bearbeitung und Organisation von Daten

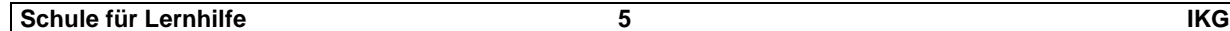

IKG fängt in der Grundstufe an. Eine besonders geeignete Möglichkeit der Einführung besteht in dem Einsatz von Lern- und Förderprogrammen im Rahmen der inneren Differenzierung. Auf diese Weise lernen die Schülerinnen und Schüler handelnd und an Lerninhalten orientiert den Umgang mit dem Computer kennen. Der Computer ist Lernmedium und Lerngegenstand zugleich. In dieses funktionale Lernen fließen dabei die unterschiedlichen Vorerfahrungen der Schülerinnen und Schüler ein.

Von dieser Ausgangslage leiten sich für die Schule für Lernhilfe die folgenden **Aufgabenbereiche** ab:

- Fördern Lernen Üben
- Schreiben
- Informieren
- Kommunizieren und Präsentieren
- Gestalten
- Konstruieren und Produzieren
- Daten und Datenschutz

### **1.1 Aufgabenbereich Fördern - Lernen - Üben**

Dieser Aufgabenbereich findet seinen Niederschlag in allen Stufen und kann dort in jeweils angepassten individuellen Übungsformen die Fähigkeiten der Schülerinnen und Schüler verbessern. Er umfasst

- den Einsatz des Computers als unterstützendes Medium zum Lehren und Lernen;
- den Erwerb von Qualifikationen beim Bedienen des Computers und beim Umgang mit neuer Technologie.

Der Computer ist dabei ein zusätzliches Hilfsmittel für den Unterricht in den verschiedenen Fächern und Lernbereichen. Mit geeigneten Programmen können Schülerinnen und Schüler

- in basalen Fähigkeiten (Wahrnehmung, Motorik, Koordination) **gefördert** werden;
- in den Kulturtechniken erlernte Inhalte anwenden und **üben** sowie
- durch die Aufnahme neuer Informationen selbstständiger **lernen**.

Die einzusetzenden Programme können dabei auch aus dem Bereich der Spielprogramme kommen (visuomotorische Koordination - Umgang mit Maus und Tastatur; Übungen zu Farbe und Form und zur Reihenbildung).

Die zum Einsatz kommenden Lernprogramme müssen folgenden Prinzipien genügen:

- **Motivation** durch Grafik, Animation, Sound, Rückmeldung, Spielcharakter
- **Anschauung** durch Mengendarstellung, Simulation, Bilder, Videos
- **Klare Gliederung** (z. B. "kleine Schritte") bei der Darbietung
- **Leistungsbestätigung** durch qualitative und quantitative Rückmeldungen und Bewertungen
- **Anpassung** an die Bedürfnisse von Nutzern, die Hilfsmittel benötigen (z. B. Tastaturverzögerung, Farbanpassung, behindertenspezifische Peripherie)

Als selbstverständlich anzusehen ist, dass diese Programme auch den Kriterien schülergerechter Benutzerführung, Hilfemöglichkeit und Individualisierbarkeit genügen.

Im Umgang mit Lernprogrammen, die diese Prinzipien und Anforderungen erfüllen, erlernen Schülerinnen und Schüler funktional wesentliche Grundbegriffe des Umgangs mit dem Computer. Dazu bedarf es natürlich immer wieder auch der intentionalen Hilfe der Lehrkraft, zum Beispiel der Erklärung von Tastenfunktionen und programmtechnischer Abläufe, des Verweisens auf Hilfen und Menüoptionen, der Kontrolle von Fehlbedienung usw., um auf diese Weise das Benutzerwissen systematisch zu entwickeln.

### **1.2 Aufgabenbereich Schreiben**

Dieser Bereich spricht die Benutzung des Computers als Schreibwerkzeug an. Die Schülerinnen und Schüler sollen in der praktischen Anwendung die Vor- und Nachteile des Einflusses der neuen Technologien beim Schreiben kennen und kritisch einschätzen lernen.

Im Rahmen kleiner Unterrichtsprojekte können bereits nach dem Erlernen erster Buchstaben **die wesentlichen Aufgabenfelder** des Bereichs Schreiben angezielt werden:

- Durch die **Eingabe** von einzelnen Wörtern oder kurzen Texten lernen die Schülerinnen und Schüler die wichtigsten Tasten und deren Funktionen kennen und das Tastenfeld beherrschen.
- Die **Korrektur** falsch geschriebener Buchstaben ermöglicht fehlerfreie Texte.
- Das **Speichern** der Texte sichert die geleistete Arbeit.
- Das **Drucken** des Textes ermöglicht es, die geleistete Arbeit ordentlich und lesbar zu Papier zu bringen.

Die Tätigkeiten der Eingabe und der Korrektur entsprechen im Prinzip auf dieser untersten Ebene dem Schreiben an einer Tafel: Buchstaben können angeschrieben und wieder weggewischt werden. Die Neuerung durch den Computer besteht darin, dass jede Schülerin und jeder Schüler - unabhängig von seiner/ ihrer grafomotorischen Fähigkeit - zu sauberen, für alle lesbaren Ergebnissen kommt. Das Speichern entspricht im regulären Schulalltag dem Abheften eines Arbeitsblattes in einen Ordner. Beide Tätigkeiten ermöglichen eine spätere Weiterarbeit am Text. Jedoch erst durch das Schreiben mit dem Computer erhält die Schülerin bzw. der Schüler die Möglichkeit der nachträglichen Umgestaltung. Texte können nun an jeder beliebigen Stelle verändert werden. Auch ein Arbeiten am Text durch mehrere Schülerinnen und Schüler wird somit möglich.

Die Schülerinnen und Schüler können durch den Einsatz neuer Technologien im Bereich Schreiben einfach und schnell zu Ergebnissen kommen, die aufgrund ihrer individuellen Lernbeeinträchtigungen sonst nicht möglich waren. Die Erweiterung der Kenntnisse im Umgang mit dem PC als Schreibsystem findet vorwiegend im Rahmen von Unterrichtsprojekten innerhalb der Bereiche Arbeitslehre, Gesellschaftslehre und Deutsch statt. So lernen die Schülerinnen und Schüler in der Anwendung von Schreibprogrammen, Texte nachträglich hinsichtlich ihres späteren Aussehens (z. B. Schriftart und größe, Satz) zu verändern bzw. automatisch Rechtschreibfehler korrigieren zu lassen. Auch die grafische Gestaltung der Texte ist möglich.

Das handelnde Nachvollziehen der Entwicklung der Schreibformen (von der Handschrift über die Entwicklung des Buchdrucks zum modernen Textverarbeitungsprogramm) kann den Schülerinnen und Schülern positive, aber auch problematische Konsequenzen der Veränderung der Schreibarbeit durch den Einsatz neuer Technologien für Privatleben und Arbeitswelt verdeutlichen.

In praxisorientierten fachübergreifenden Unterrichtsvorhaben wie z. B.

- dem Verfassen von Bewerbungsschreiben mit tabellarischem Lebenslauf,
- der Erstellung und individuellen Gestaltung von Briefen zu unterschiedlichen Zwecken,
- dem Anfertigen von Serienbriefen,
- der Produktion einer Schulzeitung oder Schülerzeitung,

werden IKG-Inhalte handelnd erfahren sowie Einsichten und Kenntnisse systematisch erweitert.

### **1.3 Aufgabenbereich Informieren**

Neue Technologien bieten erweiterte Möglichkeiten der Informationsgewinnung und Informationsverarbeitung, welche die traditionellen Formen ergänzen. Beispielsweise erleichtert das elektronische Nachschlagen das Auffinden von Informationen. Innerhalb dieses Aufgabenbereichs sollen die Schülerinnen und Schüler in die Lage versetzt werden, mit neuen Technologien eigenständig Informationen zu gewinnen, mit diesen umzugehen und sie zu verarbeiten. Diese Lernprozesse beinhalten auch das Arbeiten mit vertrauten Nachschlagewerken (Telefonbücher, Fahrpläne und Lexika) in elektronischer Form (CD-ROM, DVD, Internet). Dienstleistungen durch computergesteuerte Automaten und Auskunftssysteme erfordern von den Benutzerinnen und Benutzern ein bestimmtes Maß an Bedienerwis-

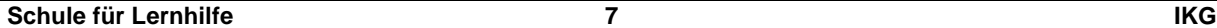

sen und Abstraktionsvermögen im Umgang damit. Aufgabe der Schule für Lernhilfe ist es, die Schülerinnen und Schüler auf diese Anforderungen vorzubereiten.

Damit tragen diese Entwicklungen dazu bei, den Schülerinnen und Schülern mehr Selbstständigkeit und größere Handlungsspielräume zu eröffnen. Zudem werden durch optische und akustische Unterstützung weitere Sinne angesprochen, wodurch der nonverbale Informationsgehalt erhöht wird. Dies räumt denjenigen Schülerinnen und Schülern eine Chance ein, die beim Schriftspracherwerb Probleme und bei bislang vergleichbaren unterrichtlichen Vorhaben nur geringe Lernerfolge hatten. Möglichkeiten der Informationsbeschaffung und des Austausches von Informationen durch Bildungsinstitute, Bibliotheken, Hochschulen und andere Schulen müssen berücksichtigt werden, wenn sie für die Gestaltung des Unterrichts von Bedeutung sind. Die Möglichkeit, Dokumente in Text, Bild, Video und Ton elektronisch bereitzuhalten, zu verändern, vielfältig zu gestalten und mittels einfacher Benutzeroberflächen zu kontrollieren, ist deshalb als Erweiterung der unterrichtlichen Arbeit zu sehen.

### **1.4 Aufgabenbereich Kommunizieren und Präsentieren**

Die Veränderungen in der elektronischen Kommunikation haben in den vergangenen Jahren zu völlig neuen Formen der Kommunikation geführt. Öffentliche und private Kommunikation auf elektronischem Weg (Videotext, FAX, Onlinedienste) verändern Lebensbereiche und unser Freizeitverhalten. Eine wichtige Rolle spielt dabei das Internet mit seinen vielfältigen Möglichkeiten. E-Mail-Kontakte, Chat und Foren ermöglichen schriftliche Kommunikation. Das Internet potenziert die Möglichkeiten des didaktisch bedeutsamen Prinzips des Wechsels von Rezeption und Produktion von Texten.

Der Aufbau einer Homepage macht die Faszination des Mediums deutlich, sowohl Informationen beziehen als auch Informationen anbieten zu können. Hier schlummert ein sowohl medienpädagogisches als auch ein schriftsprachdidaktisches Potenzial, das auch benachteiligten Schülerinnen und Schülern einen neuen Zugang zur Schriftkultur ermöglicht. Dokumentation und Präsentation von Unterrichtsergebnissen, aber auch Plakate und Zeitungen, in der Herstellung und Darstellung unterstützt durch neue Medien, erhalten einen zunehmend höheren Stellenwert. Auch in der Projektarbeit finden die digitalen Medien Anwendung. Dabei werden bekannte Verfahren der Projektarbeit mit den Möglichkeiten digitaler Medien verknüpft. Die Durchführung findet in den Arbeitsphasen Planung, Erstellung, Kontrolle und Überarbeitung, Präsentation und Pflege der Inhalte statt.

Wichtige Handlungsbereiche in der elektronischen Kommunikation und Präsentation sind

- E-Mail:
	- Einrichtung und Verwendung einer E-Mail-Adresse
- Homepage:
- Herstellung und Betrieb einer Schulhomepage
- Bestellsystem: Exemplarische Darstellung und Benutzung von elektronischen Bestellsystemen • Präsentation:
	- Handzettel, gestaltete Texte, Klassenzeitung, Dokumentation von Schulereignissen

### **1.5 Aufgabenbereich Gestalten**

Die neuen Technologien bieten auch die Möglichkeit zur Förderung von

- kreativer Handlung,
- schöpferischem Umgang und
- eigenständigem Tun.

Die Schülerinnen und Schüler erwerben und verstärken Kompetenzen wie "Vertrauen in die eigene Kreativität" und "Erleben der eigenen Fantasie". Diese so geförderten Kompetenzen wirken auch in außerschulischen Lebensbereichen weiter.

Wichtige Handlungsbereiche in der kreativen Gestaltung mit neuen Technologien sind

• Bildbearbeitung: Arbeiten mit digitalisierten Bildern; Verwendung von Scanner und Digitalkamera

- 
- Audiobearbeitung: Musik machen mit dem Computer und an ihm angeschlossenen Instrumenten. Erstellung eigener Audio-CDs
- Videobearbeitung: Herstellen und Bearbeiten von Videofilmen; Schneiden, Spezialeffekte einbauen, Nachvertonen

In diesen Handlungsbereichen sollte Folgendes bedacht werden:

- Bei der Arbeit im gestalterischen Bereich führt der PC allein zu keinem Ergebnis. Erst das beherrschte Zusammenspiel mehrerer Medien macht dies möglich.
- Zur Vermeidung von Misserfolgen darf bei den Schülerinnen und Schülern nicht die falsche Erwartung entstehen, dass sie durch die kreative Produktion eigenständiger Ergebnisse z. B. ein Instrument auch spielen können.

Der kreative Umgang mit visuellen und akustischen Medien hat Veränderungen der Seh- und Hörgewohnheiten zur Folge, die zu einer ästhetischen Bildung beitragen.

Hier können auch Spiele eingesetzt werden, die (entsprechend kritisch ausgewählt und auf ihre pädagogische Eignung begutachtet) in der Lage sind - neben Fähigkeiten der Konzentration und Ausdauer auch logisches Denken, Fantasie und Kreativität zu fördern.

### **1.6 Aufgabenbereich Konstruieren und Produzieren**

Dem Einsatz neuer Techniken folgten in der Geschichte der Produktion immer einschneidende Veränderungen der Arbeitsorganisation, der Arbeitsinhalte sowie der Lebensweise der arbeitenden Menschen. Dieser Themenbereich eignet sich besonders, die Auswirkungen der neuen Technologien auf die Berufs- und Arbeitswelt und auf den Alltag der Schülerinnen und Schüler zu vermitteln. Computer steuern und regeln in immer mehr Lebensbereichen Maschinen und Geräte. Beispiele hierfür sind Ampelsteuerungen zur Verkehrsregelung, Steuerung von Haushaltsgeräten, Mess- und Regelkreise im Haushalt und in der Industrie (z. B. Temperaturregelung der Heizung), Robotik in der Industrie. So werden in den Produktionsstätten traditionell von Menschen ausgeführte Arbeiten durch computergesteuerte Maschinen übernommen (z. B. automatisierte Fertigungsstraßen). Auch in handwerklichen Betrieben werden mehr und mehr Computer zur vereinfachten Erfassung von Messwerten (z. B. Service bei Kfz-Motoren, Abgasuntersuchung) eingesetzt.

Hauptanliegen dieses Aufgabenbereiches soll sein, den Schülerinnen und Schülern zu verdeutlichen, wo und wie Computer in ihren Lebensbereichen, speziell auch in der Arbeits- und Berufswelt, Einfluss nehmen. Die Schülerinnen und Schüler sollen verstehen lernen, wie ein Computer eine Maschine steuern kann. Zudem gewinnen die Schülerinnen und Schüler auch die Einsicht, dass Automatisierung letztlich vom Menschen geplant und gesteuert wird, auch wenn bei der Ausführung nur noch wenige oder keine Menschen mehr beteiligt sind. Beispiele hierfür sind der Umgang mit CAD-Programmen, teilautomatisierte Serienfertigung und die Verwendung der EDV im Büroalltag. Die Anwendung von Tabellenkalkulationen und Datenbanken lässt Tätigkeiten einüben, die auch im späteren Berufsleben gefordert werden. Am Beispiel einer Adressdatenbank, der Verwaltung von Taschengeld, der Abrechnung einer Klassenfahrt usw. wird dies exemplarisch aufgezeigt.

### **1.7 Aufgabenbereich Daten und Datenschutz**

Dieser Themenbereich umfasst

- die Anwendungen
- die gesellschaftlichen und individuellen Auswirkungen

im Umgang mit personbezogenen Daten, die sich durch die Veränderung zur Informationsgesellschaft für jeden Einzelnen ergeben.

Beispiele für Anwendungen sind das Sammeln, Speichern, Verknüpfen, Verwerten und Weitergeben großer Datenmengen in staatlichen Verwaltungen und Unternehmen, die zu einem Wandel der Organisationsstruktur, der Arbeitsweisen und der Dienstleistungen geführt haben.

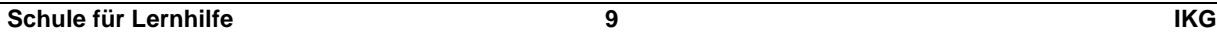

Die Auswirkungen zeigen sich in der anonymen Verfügbarkeit personbezogener Daten, deren missbräuchliche Nutzung durch Gesetze zum Datenschutz begegnet wird. Dazu gehört auch das Recht auf informationelle Selbstbestimmung, etwa die Regelung der Auskunftspflicht gegenüber einzelnen Personen über deren gespeicherte Daten.

Die Schülerinnen und Schüler sollen beide Aspekte, die Effektivität elektronischer Verfahren bei der Datenverarbeitung, aber auch das daraus entstehende Schutzbedürfnis des Individuums verstehen. Anhand geeigneter Unterrichtsprojekte (z. B. Adressendateien, Datenbank für das Betriebspraktikum), sollen sie den richtigen Umgang mit Datenbanken erfahren, den Datenschutz und die Bedeutung der Datenschutzgesetze kennen lernen. Dabei soll die Bereitschaft entwickelt werden, mit personbezogenen Daten verantwortlich umzugehen.

Die Schülerinnen und Schüler machen auch sehr früh die Erfahrung, dass Programme und Daten auf dem Computer keinesfalls sicher vor anderen und vor Defekten sind. Die Schülerinnen und Schüler entwickeln über den Umgang mit Schutzverfahren und Programmen zur Datensicherung ein entsprechendes Gefahrenbewusstsein. Dabei wird ein besonders Augenmerk auf die Gefahren im Internet und bei der elektronischen Kommunikation gelegt.

### **2. Didaktisch-methodische Grundlagen**

Das Prinzip **Lernen lernen** bildet die zentrale Klammer für alle Aufgabenbereiche der IKG. Dieses didaktische Prinzip der selbstbestimmten Organisation des Lernens im Unterricht kann durch die Einbindung von ausgewählten Lern- und Förderprogrammen, durch den Einsatz geeigneter Werkzeuge und mit den Möglichkeiten der Kommunikation umgesetzt werden.

In der IKG findet **praktischer Unterricht** an Computern statt. Für den Unterricht sollen genügend Rechner bereitstehen, so dass jede Schülerin und jeder Schüler der Lerngruppe ausreichend Gelegenheit hat, im praktischen Umgang mit Hard- und Software Erfahrungen zu sammeln und grundlegende Fertigkeiten zu erwerben.

Der Unterricht in IKG verlangt eine **kritische Auseinandersetzung** mit seinem Gegenstand. Die inhaltlichen Möglichkeiten und Chancen, aber auch die Grenzen, Gefahren und Risiken der neuen Technologien sind den Schülerinnen und Schülern wirklichkeitsnah zu vermitteln. Dazu gehören

- Nutzung von Daten und Bedeutung von Datenschutz
- Praktisch-reflektierender Umgang mit Software
- Strukturierter, verantwortlicher Umgang mit dem Informations- und Kommunikationsangebot (Medienerziehung, Teamarbeit)
- Einsicht, dass Programme nicht von der Maschine bestimmt sind, sondern von den Menschen, die sie gemacht haben
- Vermittlung der Auswirkungen auf die veränderte Arbeitswelt (Rationalisierung, Steigerung der Effektivität von Arbeitsabläufen, Tätigkeitsveränderungen)
- Verbesserung der Berufsqualifikationen und der beruflichen Einstiegschancen
- Vermeidung von Abhängigkeiten von der Technologie

Der Unterricht in IKG ist **handlungsorientiert**. Die Handlungsorientierung ist in der Schule für Lernhilfe eine der wichtigsten Grundsätze zur Vermittlung unterrichtlicher Inhalte. IKG ist praktisches Lernen am Computer und kommt damit dem Unterricht an der Schule für Lernhilfe entgegen.

Der Unterricht in IKG ist **projektorientiert**. In der IKG werden zu einem großen Teil komplexe Lebenswelten des außerschulischen Bereichs als Ausgangslage verwendet, um sie schülergerecht umzusetzen. Auch hier müssen Fächergrenzen überschritten werden, um inhaltliche Zusammenhänge aufrechtzuerhalten. Selbstständigkeit und Eigenverantwortung werden gefördert. Dabei muss der Gefahr einer zu starken Verkürzung von Realität entgegengewirkt werden, die für die Schülerinnen und Schüler zu einer eingeschränkten Sichtweise führen kann.

Der Unterricht in IKG ist zugleich auch **Medienerziehung**. Die Schule für Lernhilfe arbeitet traditionell mit verschiedenen Medien, die den jeweiligen Lerninhalt aus unterschiedlichen Blickwinkeln beleuch-

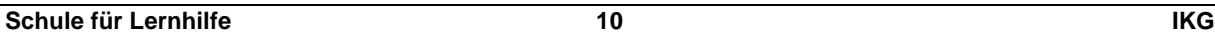

ten. Durch die IKG werden Möglichkeiten hinzugefügt, die eine Bereicherung darstellen. So kann zum Beispiel in vielen Fällen das Werkzeug "Computer" ähnlich wie die Tafel im Unterricht eingesetzt werden, sowohl im Fachunterricht als auch fachübergreifend. Hier ist der Ansatz des Förderns, Lernens und Übens verankert. Die Schülerinnen und Schüler

- verlieren die Angst vor der Anwendung dieser Werkzeuge,
- erfahren neue Technologien und lernen den Umgang mit ihnen und
- erwerben Wissen von technischen Zusammenhängen.

### **3. Aspekte der sonderpädagogischen Förderung**

IKG trägt mit ihren verschiedenen Aufgabenbereichen zur sonderpädagogischen Förderung bei:

- Die Nutzung der Rechner als Lernmedium ermöglicht unterschiedliche Situationen, die **Lernen auf verschiedenen Ebenen** zulassen.
- Die Schülerinnen und Schüler können unter Ansprache vieler Sinne **selbstständig aktiv** handeln.
- Die Nutzung der Software fördert den **kognitiven** Bereich.
- Die Schülerinnen und Schüler haben die Möglichkeit des **kreativen** Umgangs, der von der jeweiligen technischen Ausstattung der Schulen abhängt.
- Die Bedienung des Rechners fördert **sensomotorisches** Tun.
- Die Nutzung der Rechner unterstützt Aspekte aus dem **sozial-kommunikativen** Bereich wie Kontakt- und Beziehungsfähigkeit, Regelhandeln und kommunikative Kompetenz.
- Der Einsatz des Computers kann Schwächen **kompensieren** helfen.
- Die Nutzung der Rechner ermöglicht spezielle **Förderung bei Wahrnehmungsdefiziten**.
- Der Einsatz der Rechner ermöglicht **kleinschrittiges** Vorgehen und **individuelle** Förderung.

### **3.1 Ermittlung der Lernausgangslage**

Die Bereitschaft von Schülerinnen und Schülern, sich mit dem Medium Computer zu befassen, mit dem Computer und über ihn zu lernen, kann heute generell vorausgesetzt werden. Insbesondere jüngere Schülerinnen und Schüler gehen unbefangen mit den Rechnern um. Der zu beobachtende Vorsprung von Jungen beim Umgang mit neuen Technologien entspricht geschlechtsspezifischen Rollenmustern und muss in der IKG dahingehend beachtet werden, dass Mädchen die gleichen Chancen erhalten, sich mit dem Medium zu befassen und seine Handhabung zu erlernen. Dazu kann gegebenenfalls auch eine zeitweilige Bildung getrennter Lerngruppen sinnvoll sein.

Je nach individueller Ausgangslage der Schülerinnen und Schüler ist ein Einstieg auf verschiedenen Stufen möglich. Die Aufgabenbereiche "Lernen - Fördern - Üben" und "Schreiben" (Buchstabenkenntnisse vorausgesetzt) bieten sich als Einstiegsbereiche an. Bei den anderen beschriebenen Aufgabenbereichen ist für die Planung der einzelnen Themen die Ermittlung der individuellen Lernausgangslage notwendig.

### **3.2 Beschreibung und Beurteilung der Lernentwicklung**

Aufgrund des fachübergreifenden Ansatzes der IKG beziehen sich die Lernentwicklungen überwiegend auf übergeordnete, allgemeinere Qualifikationen. Die Beschreibung und Beurteilung der Lernentwicklungen der Schülerinnen und Schüler sollte sich aber an den allgemeinen Kriterien der Leistungsbeurteilung der jeweiligen Fächer orientieren. Die Leistungsbewertung erfolgt nach den Prinzipien der Schule für Lernhilfe und lässt sich von der individuellen Lernentwicklung der Schülerin und des Schülers leiten. Sie orientiert sich an den zentralen Zielen der IKG und stellt das individuelle und praktische Lernen in den Vordergrund. Ein modularer, projektorientierter Aufbau der Lerninhalte ermöglicht eine Beurteilung und Qualifizierung durch Zertifikate (z. B. Computerführerschein, Internetpass).

### **3.3 Gestaltung und Organisation**

Nach § 6 Abs. 4 HSchG gehört die informations- und kommunikationstechnische Grundbildung zu den fachübergreifenden Aufgabengebieten, die in jedem Fachplan einen besonderen Stellenwert erhalten.

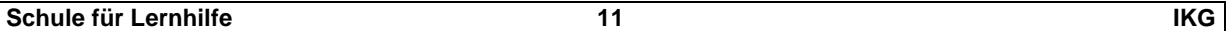

Gleichzeitig ist sie auch ein förderpädagogisches Aufgabengebiet. Informations- und kommunikationstechnische Grundbildung ist also auch in der Schule für Lernhilfe notwendiger Bestandteil der Unterrichtsinhalte der Fächer und Lernbereiche. Jeder Schülerin und jedem Schüler sind somit EDV-Kenntnisse in allen Fächern und Lernbereichen zu vermitteln. Wenn auch prinzipiell alle Fächer Bezüge zur IKG haben können, so sind doch Arbeitslehre, Deutsch, Gesellschaftslehre und Mathematik bevorzugte Fächer und Lernbereiche, in denen IKG aufgegriffen und umgesetzt werden kann. Gleichzeitig kann IKG - basierend auf dem Lehrplan - im Wahlpflichtunterricht eine eigenständige Einheit und ein fest umrissenes Angebot sein.

Die Inhalte der IKG werden über das Schulcurriculum im Unterricht verankert. Zur Umsetzung bieten sich Organisationsformen an wie

- das Projekt,
- die Thematische Unterrichtseinheit,
- der Lehrgang.
- der Kurs,
- der Förderunterricht,
- die Arbeitsgemeinschaft.

Der Wahlpflichtunterricht kann spezielle Aspekte der IKG aufgreifen, wenn sicher gestellt ist, dass alle Schülerinnen und Schüler in einem übersehbaren Zeitraum dieses Angebot nutzen können.

Am Anfang des Umgangs mit dem Rechner können - eingebunden in ein Projekt - elementare Einweisungen in die Bedienung und Benutzung des Gerätes stehen (Tastatur, Maus, Benutzeroberfläche, Systematik der Interaktion mit der Maschine). Die Schülerinnen und Schüler erhalten so mit der Zeit Sicherheit im Umgang mit dem Medium Computer, ähnlich wie sie auch die Handhabung anderer Medien allmählich erlernen.

IKG nutzt die technischen Möglichkeiten und die Vielfalt der neuen Technologien. Anschaulichkeit des Lerngegenstandes, Ansprache vieler Sinne und Variation der Aufgabenstellung sind dabei ebenso wichtig wie stetige Wiederholung und Festigung sowie das Vorgehen in kleinen und für die Schülerin und den Schüler nachvollziehbaren Schritten. Der Einsatz von Lernprogrammen im Fachunterricht, z. B. in Deutsch oder Mathematik, kann Lernförderung von Schülerinnen und Schülern ermöglichen. Lernschwächen werden verringert und ausgeglichen, neue Lerninhalte werden vermittelt und neu gelernter Stoff durch eigenständiges Arbeiten mit Übungsprogrammen dauerhaft gefestigt.

In Ergänzung zum überaus bedeutsamen emotionalen, persönlichen Aspekt des Lernens auf der Grundlage der Lehrer-Schüler-Interaktion bewährt sich der Computer in einem Teilbereich als unterstützender Helfer der Lehrkraft.

Der praktische Umgang mit dem Rechner steht eindeutig im Mittelpunkt der IKG, was allerdings nicht als einseitige Festlegung entpersonalisierten Lernens verstanden werden darf. Den Lehrkräften wird ein hohes Maß an Flexibilität hinsichtlich Zusammenarbeit und Bereitschaft zur projektorientierten Kooperation abverlangt, damit eine aktive Unterrichtspraxis und eine lerneffektivere Interaktion zwischen Lehrkraft und Schülerinnen und Schüler sowie zwischen den Schülerinnen und Schülern selbst greifen kann.

### **4. Übergang in die allgemeine Schule**

Ein Ziel der Schule für Lernhilfe ist die Rückführung in die allgemeine Schule. Um dieses Ziel erreichen zu können, müssen auf der Grundlage des individuellen Förderplanes Qualifikationen angebahnt werden, die einen erfolgreichen Übergang ermöglichen. Hierzu ist es erforderlich, die Standards der allgemeinen Schule zu kennen, um die einzelne Schülerin und den einzelnen Schüler entsprechend fördern und darauf vorbereiten zu können. Der fächerübergreifende Ansatz der IKG und der integrierte Einsatz des Computers im Fachunterricht ist in der Lage, den Schülerinnen und Schülern ein hohes Maß an praktischer und sozialer Kompetenz zu vermitteln, die das Erreichen dieses Zieles unterstützt.

Die Inhalte und Ziele der IKG an der Schule für Lernhilfe und der Hauptschule sind im Wesentlichen deckungsgleich. Der Erwerb praktischer Kompetenz im Umgang mit neuen Technologien unterstützt die Bewältigung der Anforderungen der zukünftigen Lebens- und Arbeitswelt.

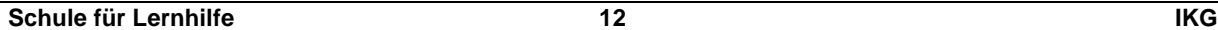

Somit werden in der Schule für Lernhilfe die Grundqualifikationen in der IKG vermittelt, die auch eine erfolgreiche Mitarbeit in der allgemeinen Schule ermöglichen.

### **5. Hinführung zur Berufs- und Arbeitswelt**

In allen Empfehlungen für die Förderschulen wird die Bedeutung der neuen Technologien für die persönlichen und beruflichen Lebensbereiche der Schülerinnen und Schüler hervorgehoben. Eine besondere Bedeutung hat die IKG in der Schule für Lernhilfe bei der Vermittlung von allgemeiner und berufsvorbereitender Bildung und deren Verhältnis zueinander. Neue Technologien halten Einzug in alle Berufsfelder. Grunderfahrungen in diesem Bereich erleichtern den Einstieg in Berufe, bei denen diese Kenntnisse verlangt werden. Eine wesentliche Aufgabe der Schule für Lernhilfe ist dabei die erfolgreiche Eingliederung der Schülerinnen und Schüler in die Berufs- und Arbeitswelt.

Folgende **Schlüsselqualifikationen** und grundlegende Fähigkeiten und Fertigkeiten werden durch die IKG gefördert und gefestigt:

- Grundlegendes, strukturelles Wissen und Konzentration auf wesentliche Bereiche
- Fähigkeit der Übertragung und Anwendung des Gelernten in neuen Situationen (Transfer)
- Fächerübergreifendes Wissen und Denken in Zusammenhängen
- Fähigkeit zum Umgang mit Informationen (auch der selbstbestimmten Auswahl und Gewinnung von geeigneten Informationen)
- Kreativität und kommunikative Kompetenz
- Mehr Selbstständigkeit im Denken und Handeln
- Fähigkeit, mit neuen Situationen umzugehen
- Fähigkeit zur Kooperation und Verantwortungsbereitschaft
- Entwicklung von Lernbereitschaft
- Entwicklung von Lernstrategien in vernetzten Systemen und Strukturen (Zurückgreifen auf Hilfen, Erkennen verschiedener Wege zur Erreichung von Zielen)
- Exaktheit bei der Arbeit, Ausdauer, Durchhaltevermögen, Konzentration auf eine Sache, Geduld
- Lehrgänge zur Tastaturschulung und für Standardsoftware

Die Einsichten im Aufgabenbereich "Konstruieren und Produzieren" sind in der Schule für Lernhilfe besonders hinsichtlich der Berufsvorbereitung von Bedeutung. In einigen Berufen haben neue Technologien Arbeitsabläufe vereinfacht und dadurch Chancen zur beruflichen Eingliederung geschaffen. In anderen Berufszweigen führte diese Entwicklung zur Verringerung der Zahl der zur Verfügung stehenden Arbeitsplätze.

Die genannten Aufgabenbereiche umfassen die folgenden Aufgabenfelder, die in ihren wichtigsten Unterrichtszielen und Unterrichtsinhalten in der folgenden Tabelle übersichtlich zusammengefasst und in Teil B ausführlich dargestellt sind.

Sie zeigen Möglichkeiten zur Arbeit im Fach IKG auf und sollen der Lehrkraft das breite Feld der Arbeitsmöglichkeiten in IKG erläutern. Die Umsetzung richtet sich nach dem jeweiligen Leistungs- und Kenntnisstand der Schülerinnen und Schüler und den schulischen Rahmenbedingungen.

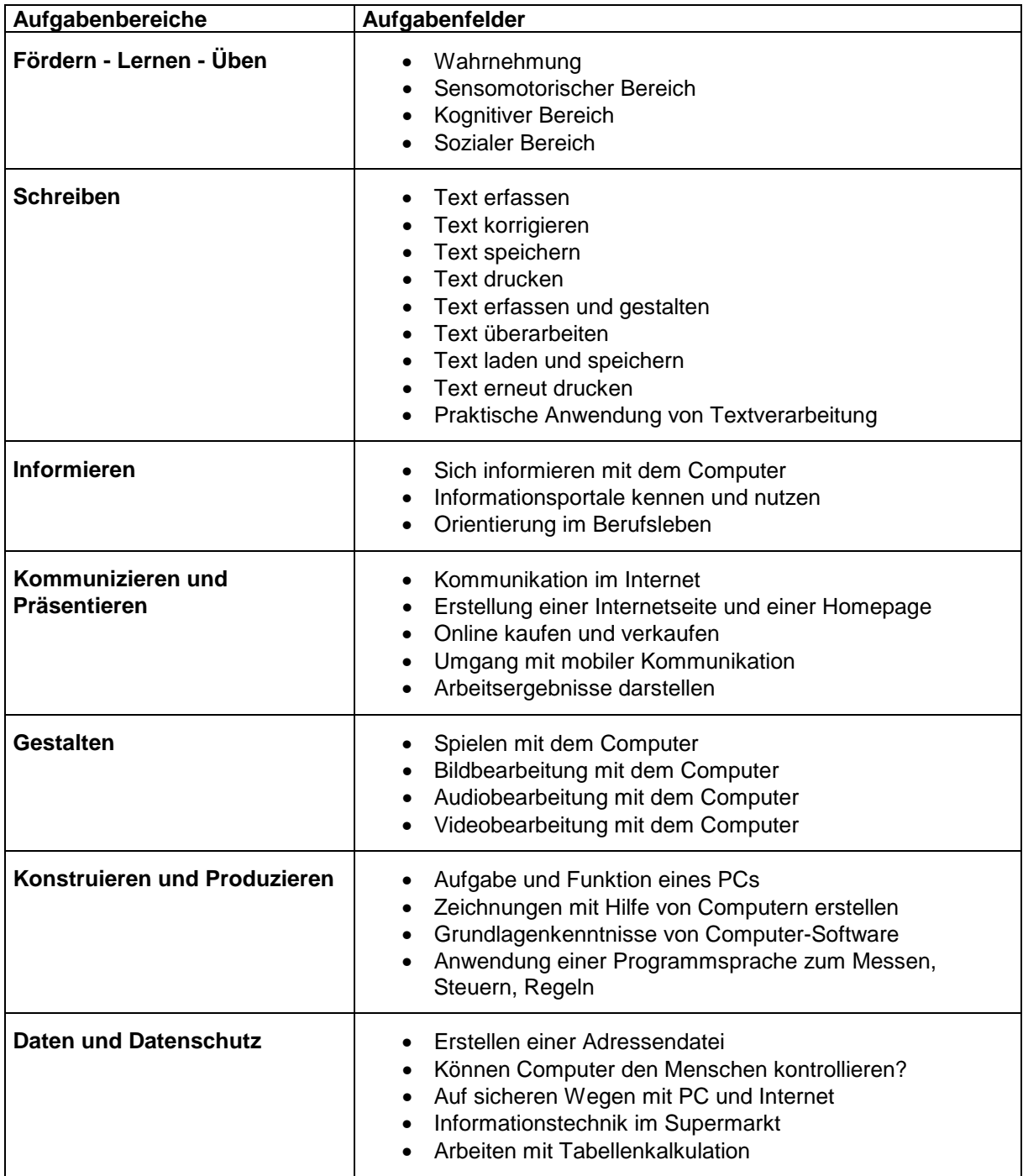

### **7. Fachbezogene Kompetenzfelder**

Die individuellen Förderbedarfe der einzelnen Schülerinnen und Schüler in der Schule für Lernhilfe und die Notwendigkeit des Aufbaus von Lernkompetenzen vor dem Hintergrund unterschiedlicher Begabungsprofile und Kompetenzbereiche bedingen vor allem individuelle Standards. Allgemeine Bildungsstandards im Sinne einer objektiv vergleichbaren Leistungsmessung und Orientierung aller Schülerinnen und Schüler am gleichen Maß laufen dem individuellem Förderansatz der Schule für Lernhilfe zuwider.

Individuelle Standards in der Schule für Lernhilfe verstehen sich als Vorgaben, die im Rahmen der individuellen Fördermaßnahmen möglichst von jeder Schülerin und jedem Schüler auf der Grundlage ihrer bzw. seiner Möglichkeiten - auf jeweils unterschiedlichen Ebenen - erreicht werden können. Diesem Sachverhalt trägt der vorliegende Lehrplan für die Informations- und kommunikationstechnische Grundbildung (IKG) durch fachbezogene Kompetenzfelder Rechnung. Im Lehrplan sind nachfolgend Kompetenzen formuliert, die von den Schülerinnen und Schülern individuell angestrebt werden sollen. Sie sind allerdings nicht mit den vergleichenden Bildungsstandards der allgemeinen Schule gleichzusetzen. Durch ihren curricularen Bezug unterstützen sie die Anschlussfähigkeit und Rückführung der Schülerinnen und Schüler in die allgemeine Schule und helfen, auf die zukünftige Lebens- und Arbeitswelt der Schülerinnen und Schüler vorzubereiten. Sie bieten einen Orientierungsrahmen für die Entwicklung individueller Fähigkeiten und schaffen die Voraussetzungen für die Weiterentwicklung der individuellen Förderung der einzelnen Schülerin und des einzelnen Schülers.

Der Abgleich der Schülerleistung und die Leistungsbeurteilung erfolgen in Orientierung an den individuell formulierten Standards für die einzelne Schülerin und den einzelnen Schüler, die in den jeweiligen individuellen Förderplänen Eingang finden. Da diese Förderpläne der Notwendigkeit einer ständigen Fortschreibung unterliegen, sind auch die individuellen Standards entsprechend fortzuschreiben.

Gleichzeitig führen die in diesem Lehrplan zusammengestellten fachbezogenen Kompetenzfelder als Orientierungsgrößen zu curricularen Übersichten bei der Planung des Unterrichts.

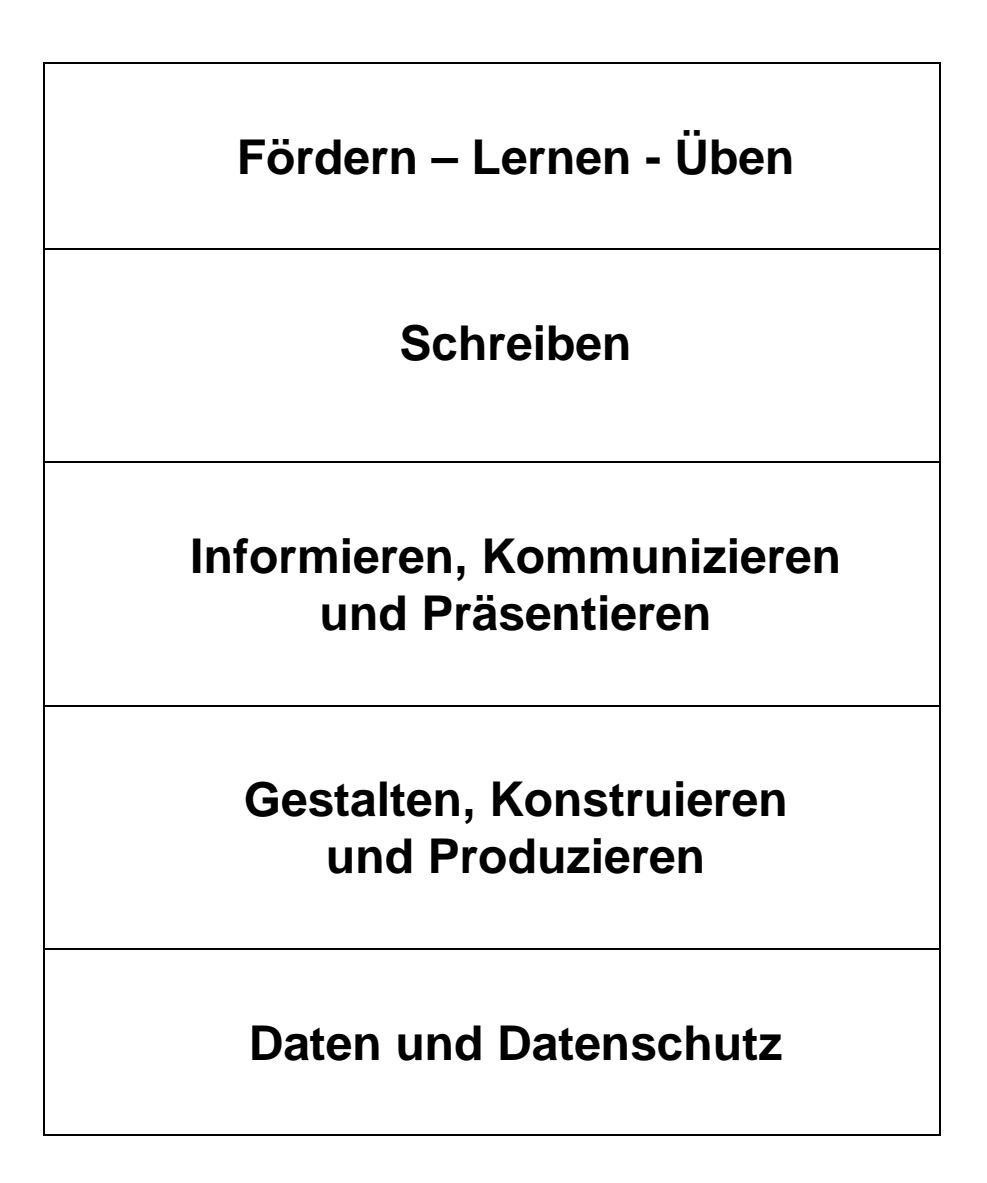

**Fördern – Lernen - Üben** 

**In den frühen Lernphasen am Computer ist dieser ein unterstützendes Medium zum Lehren und Lernen. Die Schülerinnen und Schüler erwerben Qualifikationen beim Bedienen des Computers und beim Umgang mit neuer Technologie. Gleichzeitig lernen sie den Computer als ein zusätzliches Hilfsmittel kennen. Mit geeigneten Programmen werden die basalen Fähigkeiten (Wahrnehmung, Motorik, Koordination) der Schülerinnen und Schüler ebenso wie die Anwendung erlernter Inhalte in den Kulturtechniken sowie das selbstständige Lernen entwickelt.** 

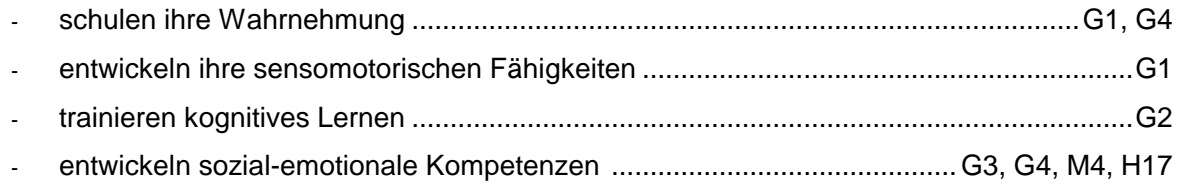

### **Schreiben**

**Dieser Kompetenzbereich versteht den Computer primär als Schreibwerkzeug. Die Schülerinnen und Schüler lernen in der praktischen Anwendung die Möglichkeiten des Schreibens mit den neuen Technologien kennen und kritisch einzuschätzen. Dazu gehört die Möglichkeit der späteren Weiterarbeit am Text, seine Umgestaltung und Veränderung auch mit mehreren Schülerinnen und Schülern. Der Einsatz neuer Technologien im Bereich Schreiben hilft ihnen, einfach und schnell zu Ergebnissen zu kommen, die aufgrund ihrer individuellen Lernbeeinträchtigungen sonst nicht möglich wären. Das handelnde Nachvollziehen verdeutlicht den Schülerinnen und Schülern auch die Veränderungen der Schreibarbeit durch den Einsatz neuer Technologien für Privatleben und Arbeitswelt.** 

### Die Schülerinnen und Schüler

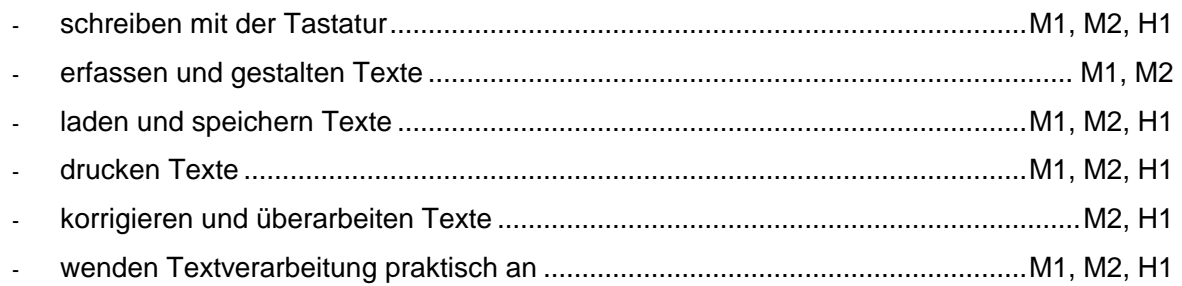

### **Informieren, Kommunizieren und Präsentieren**

**Die neuen Technologien bieten erweiterte Möglichkeiten der Informationsgewinnung und Informationsverarbeitung. Sie ergänzen und erleichtern damit die traditionellen Formen. Die Veränderungen in der elektronischen Kommunikation haben zu völlig neuen Formen der Kommunikation geführt, die Lebensbereiche und Freizeitverhalten verändern und beeinflussen. Dabei spielt das Internet eine wichtige Rolle. Die Fähigkeit zur Dokumentation und Präsentation von Unterrichtsergebnissen ist ein wichtiger Baustein auch im Hinblick auf den angestrebten Schulabschluss. Dieser Kompetenzbereich ermöglicht gerade benachteiligten Schülerinnen und Schülern auch einen neuen Zugang zur Schriftkultur.** 

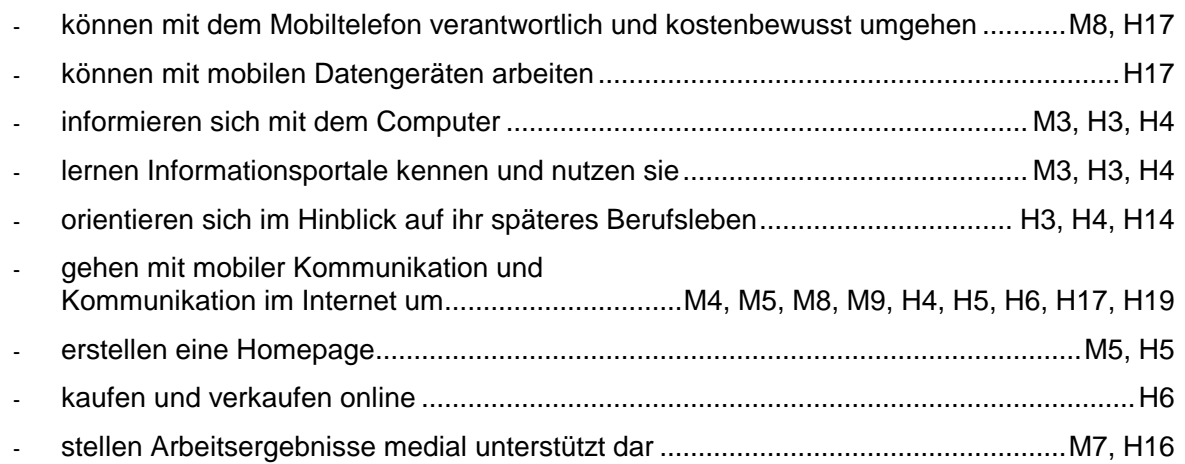

**Gestalten, Konstruieren und Produzieren** 

**Neue Technologien bieten die Möglichkeit zur Förderung von kreativer Handlung, schöpferischem Umgang und eigenständigem Tun. Schülerinnen und Schüler erwerben und**  verstärken Kompetenzen wie "Vertrauen in die eigene Kreativität" und "Erleben der eige**nen Fantasie". Wichtige Handlungsbereiche sind der sinnvolle Umgang mit Spielen, die Bildbearbeitung, die Audio- und die Videobearbeitung. Im Aufgabenbereich Konstruieren und Produzieren lernen die Schülerinnen und Schüler wie Computer in ihren Lebensbereichen, speziell auch in der Arbeits- und Berufswelt, Einfluss nehmen. Um ein hohes Maß an lebenspraktischen Kompetenzen zu erreichen, müssen Schülerinnen und Schüler verstehen lernen, wie mit dem Computer Zeichnungen erstellt werden können oder wie ein Computer eine Maschine steuern und Daten sammeln kann.** 

### **1. Spielmöglichkeiten am Computer**

Die Schülerinnen und Schüler

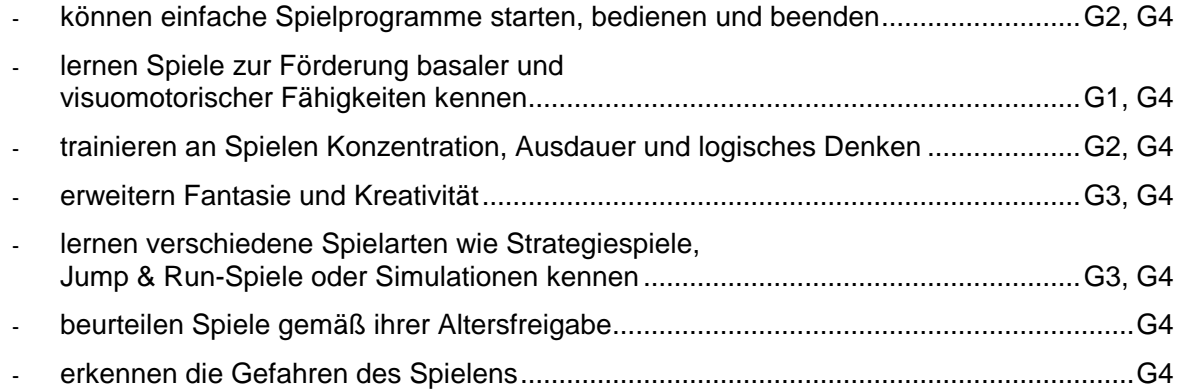

### **2. Bildbearbeitung mit dem Computer**

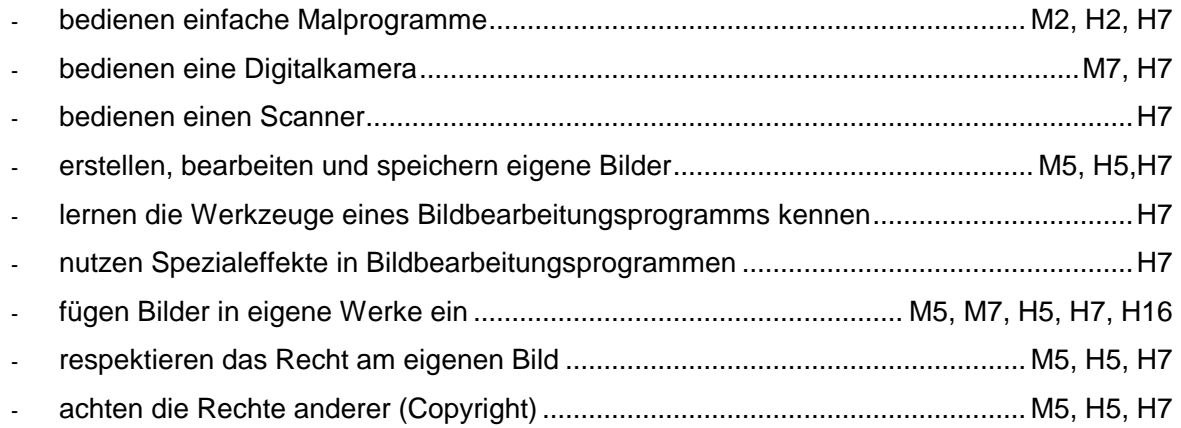

### **3. Audio- und Videobearbeitung mit dem Computer**

Die Schülerinnen und Schüler

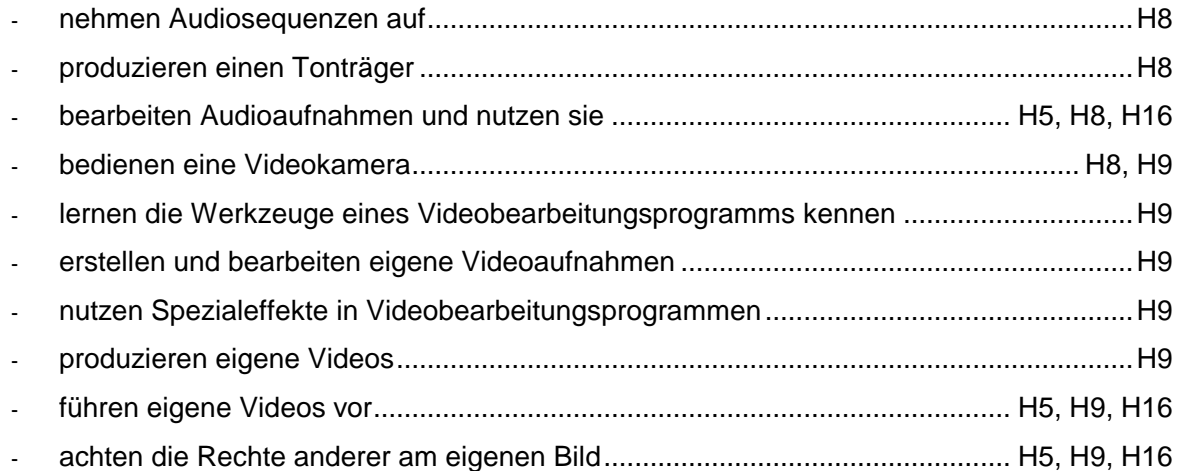

### **4. Zeichnungen mit Hilfe von Computern erstellen**

Die Schülerinnen und Schüler

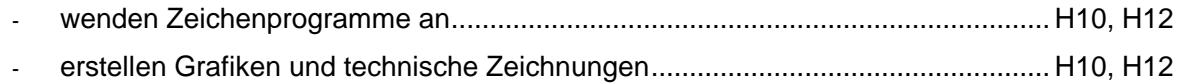

### **5. Aufgabe und Funktion eines PCs und Grundlagenkenntnisse von Betriebssystemen und Anwendungsprogrammen**

Die Schülerinnen und Schüler

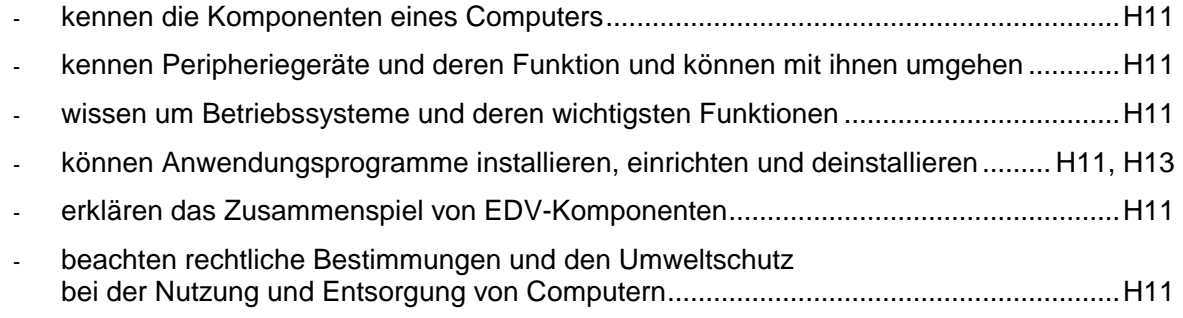

### **6. Computer steuern und regeln**

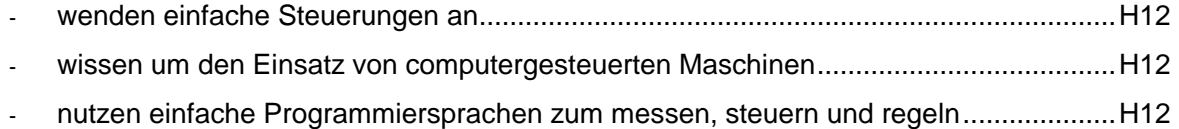

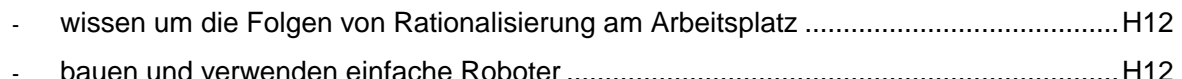

### **7. Computer verwalten Daten**

Die Schülerinnen und Schüler

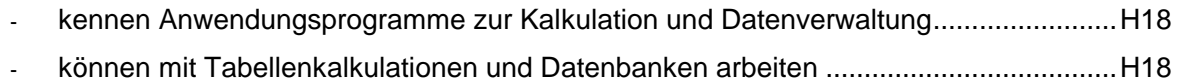

### **Daten und Datenschutz**

**Für jeden Einzelnen hat die Veränderung zur Informationsgesellschaft und die damit verbundenen individuellen und gesellschaftlichen Auswirkungen erhebliche Konsequenzen. Der Umgang mit großen personenbezogenen Datenmengen in staatlichen Verwaltungen und Unternehmen haben zu einem Wandel der Organisationsstruktur, der Arbeitsweisen und der Dienstleistungen geführt. Auswirkungen zeigen sich in der anonymen Verfügbarkeit personenbezogener Daten und der Gefahr der missbräuchliche Nutzung. Dazu gehört auch das Recht auf informationelle Selbstbestimmung. Die Schülerinnen und Schüler sollen beide Aspekte, die Effektivität elektronischer Verfahren bei der Datenverarbeitung, aber auch das daraus entstehende Schutzbedürfnis des Individuums erkennen und mit personbezogenen Daten verantwortlich umgehen lernen. Ein wichtiger Bereich ist der Umgang mit Schutzverfahren und Programmen zur Datensicherung zur Entwicklung eines entsprechenden Gefahrenbewusstseins.** 

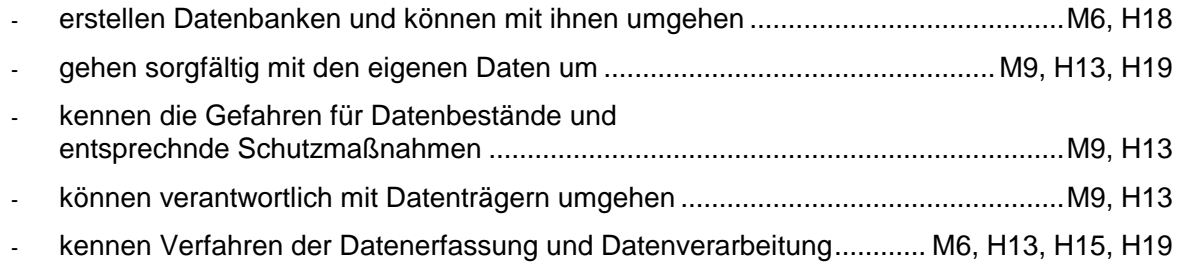

## **Teil B: Unterrichtspraktischer Teil**

### **1. Übersicht**

Die Übersicht ist unterteilt in Grundstufe, Mittelstufe und Hauptstufe. Die Reihenfolge stellt keine Festlegung von Niveaustufen oder eine Ablauffolge dar. **Die Themen und Inhalte der Grundstufe (G 1 – G 4) müssen in allen Stufen immer wieder aufgegriffen werden.**

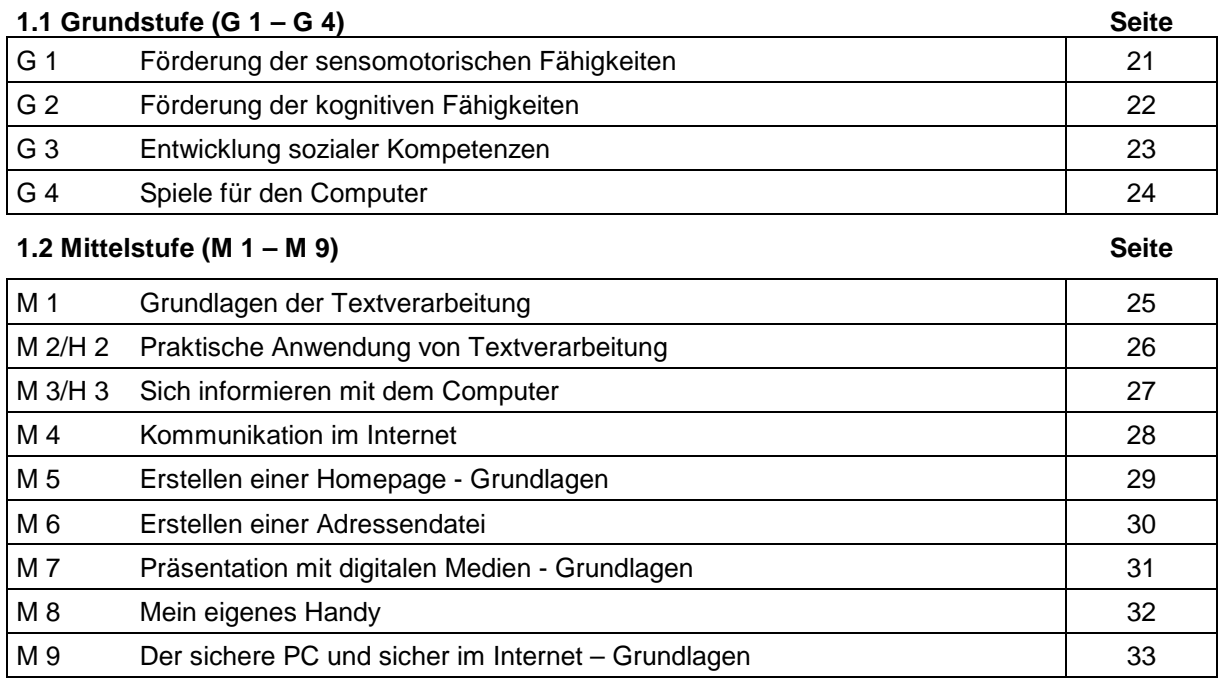

### **1.3 Hauptstufe (H 1 – H 19) Seite**

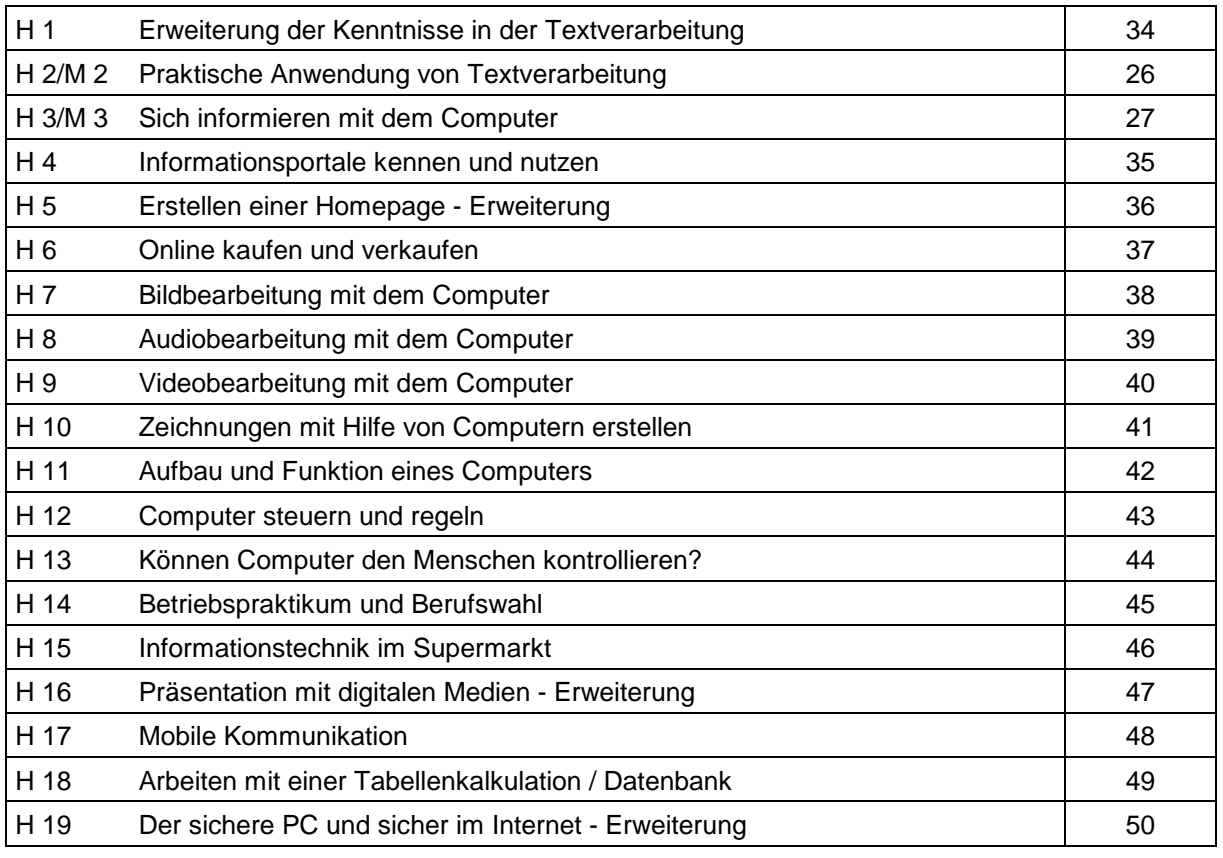

### **2. Unterrichtsinhalte**

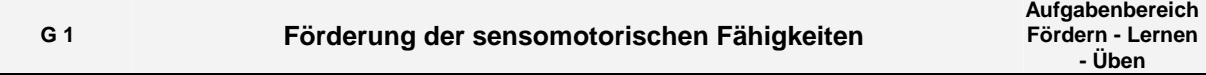

### **Begründung:**

Die Schülerinnen und Schüler lernen den Computer bereits in den ersten Schuljahren als unterstützendes Medium zum Lehren und Lernen kennen und erwerben Qualifikationen beim Bedienen des Computers sowie beim Umgang mit neuer Technologie. Der Computer ist dabei ein Hilfsmittel neben anderen. Geeignete Programme fördern die basalen Fähigkeiten und selbstständiges Lernen. Erlernte Inhalte in den Kulturtechniken werden angewendet. Der Umgang mit dem Programm fördert die visuomotorische Koordination (Umgang mit Maus und Tastatur, Übungen zu Farbe und Form, zur Reihenbildung). **Die Förderung der sensomotorischen Fähigkeiten findet im Unterricht aller Stufen statt.** 

### **Unterrichtsinhalte/Aufgaben:**

- Wahrnehmung: Förderprogramme mit Diskriminationsübungen zu Formen und Farben, Geräuschen, Klängen, Relationen
- Visuomotorische Koordination Förderung der Feinmotorik: Programme zur Auge-Hand-Koordination durch Bedienung der Maus- und Steuerungstasten, Cursorführung, Tastaturbedienung (Lage der Tasten, Wiederhol- und Verzögerungsrate)
- Raum-Zeit: Programme zur Orientierung in räumlichen und zeitlichen Ordnungen (Labyrinth, Geschichtenfolgen)

### **Hinweise zur Differenzierung und Förderplanung:**

- Die Verfahren zur Übung und Leistungsentwicklung der eingesetzten Programme in das unterrichtliche Handeln einbinden
- Berücksichtigung des individuellen Förderbedarfs der Schülerinnen und Schüler
- Beachtung des Anforderungsprofils für Lernprogramme (Motivation, Anschauung, Gliederung, Bestätigung, Anpassung)
- Anwendung dieses Profils unter Berücksichtigung des Entwicklungsstandes der Schülerinnen und Schüler
- Auswahl geeigneter Programme der Schulbuchverlage, Softwarehäuser und von freien Autoren
- Einsatz geeigneter Computerhardware für die Eingabe und Ausgabe

- Umgehen mit Medien und Hilfsmitteln
- Arbeiten am PC
- Verstehen und Umsetzen von Arbeitsanleitungen

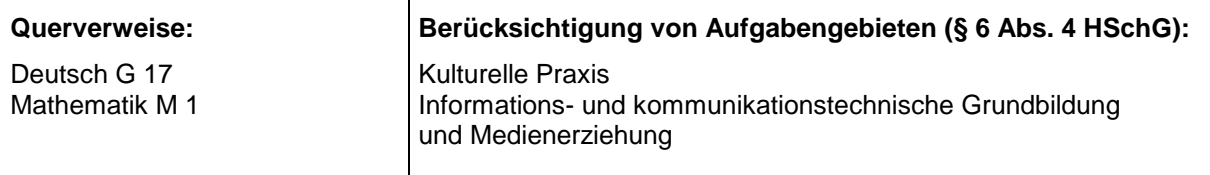

## **G 2 Förderung der kognitiven Fähigkeiten**

**Aufgabenbereich Fördern - Lernen - Üben** 

### **Begründung:**

Die unterschiedlichen Bereiche in der kognitiven Entwicklung der Schülerinnen und Schüler erfordern ein vielseitiges und vielschichtiges Lernangebot, um Erfahrungen zu sammeln, diese anzuwenden und daraufhin entsprechende Lernstrategien abzuleiten und zu entwickeln. Computer und Computerprogramme erfordern und fördern diesen mehrschichtigen und flexiblen Umgang mit dem Medium. Der Computer ist dabei nicht alleiniges Hilfsmittel in diesem Bereich, er nimmt aber einen wichtigen Platz ein. **Die Förderung der kognitiven Fähigkeiten findet im Unterricht aller Stufen statt.** 

### **Unterrichtsinhalte/Aufgaben:**

- Konzentration, Ausdauer, Gedächtnisschulung: Programme aus dem "therapeutischen" Bereich; auch einige "Spielprogramme"
- Unterrichtsbegleitende Übungsprogramme zum Lesenlernen, zur Festigung sinnentnehmenden Lesens, zum Schreiben, zur Rechtschreibung, zur Grammatik
- Unterrichtsbegleitende Programme zur Übung und Festigung der Mengenvorstellung, des Zahlbegriffs, der Grundrechenarten und zur Geometrie
- Programme zur Simulation, Modellbildung, Anschauung
- Programme zur effektiveren Nutzung von Datensammlungen
- Programme zur Steuerung (siehe auch die Aufgabenbereiche "Konstruieren und Produzieren", "Verwendung von Daten und Datenschutz")
- Programme zum Erstellen, Verfremden von Bildern und Grafiken (siehe auch Aufgabenbereich "Gestalten")
- Programme zum Bearbeiten und Abspielen von Musik, zur Erstellung eigener Musikstücke (siehe auch Aufgabenbereich "Gestalten")

### **Hinweise zur Differenzierung und Förderplanung:**

- Die Verfahren zur Übung und Leistungsentwicklung der eingesetzten Programme in das unterrichtliche Handeln einbinden
- Berücksichtigung des individuellen Förderbedarfs der Schülerinnen und Schüler
- Beachtung des Anforderungsprofils für Lernprogramme (Motivation, Anschauung, Gliederung, Bestätigung, Anpassung)
- Anwendung dieses Profils unter Berücksichtigung des Entwicklungsstandes der Schülerinnen und Schüler
- Einsatz geeigneter Programme aus den Bereichen der Grundschule und Hauptschule
- Einsatz von Programmen, die kognitive Entwicklung vielfältig fördern

- Umgehen mit Medien und Hilfsmitteln
- Arbeiten am PC
- Verstehen und Umsetzen von Arbeitsanleitungen

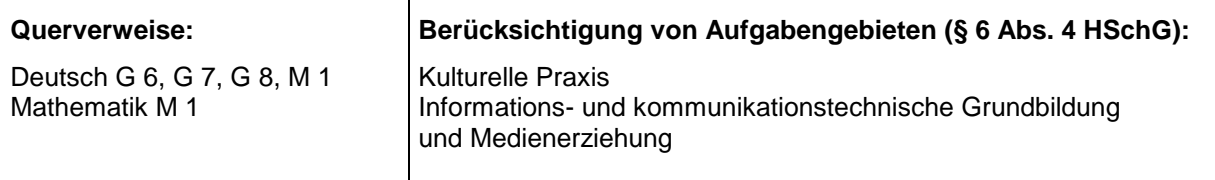

**G 3 Entwicklung sozialer Kompetenzen** 

**Aufgabenbereich Fördern - Lernen - Üben** 

### **Begründung:**

Der Erwerb sozialer Kompetenzen als ein Kernbereich gewinnt immer mehr an Bedeutung. Computerprogramme mit entsprechenden Übungsangeboten oder Anforderungen an soziale Kompetenz, aber auch entsprechende Computerspiele stärken und entwickeln diesen Bereich. Gemeinsames Lösen von Aufgaben, aber auch spielerische Konkurrenzsituationen helfen, diesen Bereich zu entwickeln. **Die Entwicklung sozialer Kompetenzen findet im Unterricht aller Stufen statt.** 

### **Unterrichtsinhalte/Aufgaben:**

- Entwicklung von Kooperation und Interaktion
- Programme zur gemeinsamen Bearbeitung
- Programme mit Wettspielcharakter

### **Hinweise zur Differenzierung und Förderplanung:**

- Beachtung des Anforderungsprofils für Lernprogramme (Motivation, Anschauung, Gliederung, Bestätigung, Anpassung)
- Anwendung dieses Profils unter Berücksichtigung des Entwicklungsstandes der Schülerinnen und Schüler
- Berücksichtigung des individuellen Förderbedarfs der Schülerinnen und Schüler
- Die Entwicklung sozialer Kompetenzen auch zur Stärkung des Selbstwertgefühls nutzen
- Auswahl geeigneter Programme der Schulbuchverlage, Softwarehäuser und von freien Autoren
- Einsatz geeigneter Programme aus den Bereichen der Grundschule und Hauptschule

- Umgehen mit Medien und Hilfsmitteln
- **Partnerarbeit**
- **Gruppenarbeit**
- Arbeiten am PC
- Verstehen und Umsetzen von Arbeitsanleitungen

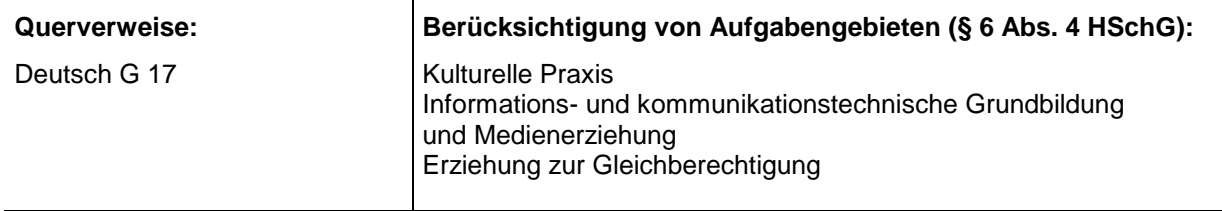

### **G 4 Spiele für den Computer Aufgabenbereich**

**Gestalten** 

### **Begründung:**

Die neuen Technologien bieten Möglichkeiten, kreatives Handeln, schöpferisches Umgehen und eigenständiges Lernen zu fördern. Die Schülerinnen und Schüler erwerben und verstärken Kompetenzen wie "Vertrauen in die eigene Kreativität" und "Erleben der eigenen Fantasie". Diese so geförderten Kompetenzen wirken in allen Lebensbereichen weiter. Hier können auch Spiele eingesetzt werden, die - entsprechend kritisch ausgewählt und auf ihre pädagogische Eignung begutachtet - in der Lage sind, neben Fähigkeiten der Konzentration und Ausdauer auch logisches Denken, Fantasie und Kreativität zu fördern. Ein solches Spielen am Computer kann in angemessener Weise im Unterricht aller Stufen stattfinden.

### **Unterrichtsinhalte/Aufgaben:**

- Spiele zur Förderung basaler und visuomotorischer Fähigkeiten
- Umsetzungen bekannter Spiele für den Computer
- Spielen aus Spaß am Umgang mit den neuen Technologien
- Gefahren beim Spielen Spielsucht

### **Hinweise zur Differenzierung und Förderplanung:**

- Spieleauswahl gemäß den Aufgabenfeldern des Aufgabenbereichs "Fördern Lernen Üben"
- Spieleauswahl unter Beachtung der Entwicklungsstände der Schülerinnen und Schüler
- Berücksichtigung individueller Förderaspekte
- Förderung von sozialen Komponenten
- Verwendung einfacher Strategiespiele (Vier gewinnt, Mühle, Schach, Memory)
- Beschränkung auf nicht zu komplexe Adventures, Simulationen und Jump & Run-Spiele

- Umgehen mit Medien und Hilfsmitteln
- Arbeiten am PC
- Verstehen und Umsetzen von Arbeitsanleitungen

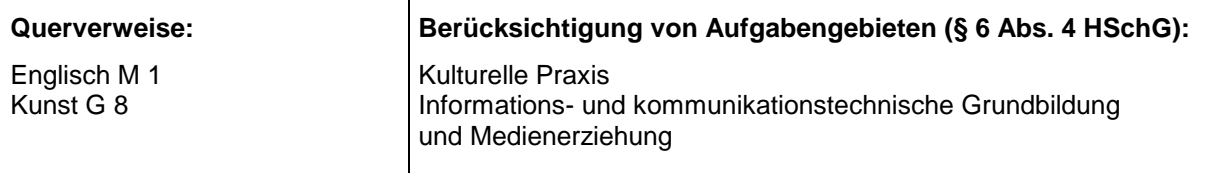

## **M 1 1 Aufgabenbereich**<br> **Grundlagen der Textverarbeitung <b>aufgabenbereich**<br> **Aufgabenbereich**

**Schreiben** 

### **Begründung:**

Die Schülerinnen und Schüler lernen den Computer in diesem Bereich als Schreibwerkzeug kennen. Sie sollen in der praktischen Anwendung die Vor- und Nachteile des Einflusses der neuen Technologien beim Schreiben kennen und kritisch einschätzen lernen.

Jede Schülerin und jeder Schüler kommt unabhängig von seiner/ ihrer grafomotorischen Fähigkeit zu sauberen, für alle lesbaren Ergebnissen, die aufgrund ihrer individuellen Lernbeeinträchtigungen sonst nicht möglich wären. Textverarbeitung findet schwerpunktmäßig in der Mittelstufe und in der Hauptstufe statt.

### **Unterrichtsinhalte/Aufgaben:**

- Text erfassen: vorbereiteten Text über die Tastatur eingeben (abschreiben)
- Text korrigieren: Text mit Vorlage vergleichen und verbessern
- Text speichern: Text auf Datenträger sichern
- Text drucken: Druckbefehl benutzen

### **Hinweise zur Differenzierung und Förderplanung:**

- Groß- und Kleinschreibung beachten (Umschalttaste)
- Funktion der Korrekturtasten erläutern
- Zweck von Speichermedien erläutern (Vergleich verschiedener Speichermedien)
- Drucker funktionsbereit machen
- Einfache und kurze Texte verwenden

- Umgehen mit Medien und Hilfsmitteln
- Arbeiten am PC
- Verstehen und Umsetzen von Arbeitsanleitungen

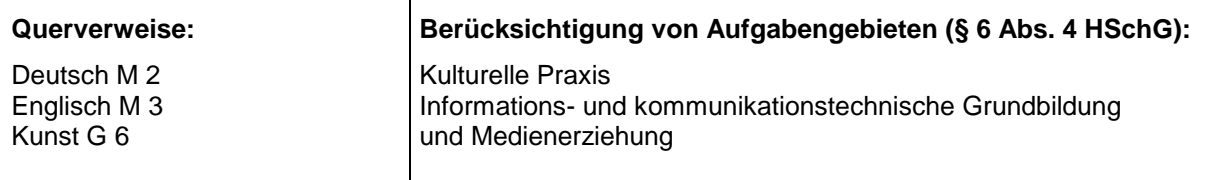

#### **M 2 H 2 Praktische Anwendung von Textverarbeitung Aufgabenbereich**

### **Begründung:**

Schülerinnen und Schüler werden im späteren Leben Texte verfassen müssen. Kenntnisse in der Anwendung von Textverarbeitungsprogrammen sind daher wichtige Grundlagen für die Bewältigung zukünftiger Lebenssituationen. In praxisorientierten fachübergreifenden Unterrichtsvorhaben mit Textverarbeitungsprogrammen werden IKG-Inhalte handelnd erfahren sowie Einsichten und Kenntnisse darüber systematisch erweitert.

### **Unterrichtsinhalte/Aufgaben:**

- Geschichte der Schrift, historische Entwicklung
- Textsystem anwenden durch Entwerfen und Gestalten von:
	- Steckbriefen
	- Comic-Geschichten (Einsatz spezieller Software)
	- Briefpapier mit individuellem Briefkopf
	- Einladungen
	- Bewerbungen
	- Lebenslauf
	- Schulzeitung
	- Schülerzeitung

### **Hinweise zur Differenzierung und Förderplanung:**

Folgende Themenbereiche sollten je nach individueller Lernausgangslage einbezogen werden:

- Verschiedene Schreibformen kennen lernen und deren Vorteile und Nachteile erarbeiten: Handschrift - Buchdruck - Schreibmaschine – Textverarbeitungssystem
- Vorteile und Nachteile von unterschiedlicher Fehlerkorrektur einschätzen können: Radiergummi - Tintenkiller - TippEx - Korrekturtaste - Rechtschreibprogramm
- Die Vorteile eines Textverarbeitungssystems kennen und anwenden können: Silbentrennung, Rechtschreibautomatik, Seitenansicht, Druckansicht, nachträgliche Korrektur
- Die Funktion der Tabulatortaste kennen lernen und anwenden können: Bewerbungsschreiben mit tabellarischem Lebenslauf, Materiallisten für Arbeitslehreprojekte
- Sich der möglichen Nachteile bzw. Gefahren bewusst sein: Datenverlust durch Fehlbedienung, Datensicherung, veränderte Arbeitsbedingungen im Rahmen der Büroarbeit
- Selbstproduzierte oder gescannte Bilder in Texte einbinden können: Text und Bilder gegenübersetzen, Text um Bilder fließen lassen

### **Arbeitsmethoden der Schülerinnen und Schüler/Hinweise und Erläuterungen:**

- Umgehen mit Medien und Hilfsmitteln
- Arbeiten am PC
- Verstehen und Umsetzen von Arbeitsanleitungen

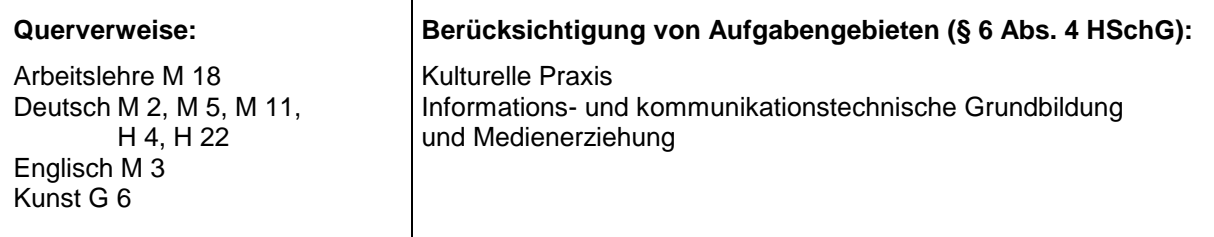

**Schreiben** 

#### **M 3 H 3 Sich informieren mit dem Computer Aufgabenbereich Informieren**

### **Begründung:**

Im Rahmen dieses Aufgabenbereichs sollen die Schülerinnen und Schüler in die Lage versetzt werden, mit neuen Technologien eigenständig Informationen zu gewinnen, mit diesen umzugehen und sie zu verarbeiten. Diese Lernprozesse beinhalten auch das Arbeiten mit vertrauten Nachschlagewerken (Telefonbücher, Fahrpläne und Lexika) in elektronischer Form (CD-ROM, DVD, Internet). Dienstleistungen durch computergesteuerte Automaten und Auskunftssysteme erfordern von den Benutzerinnen und Benutzern ein bestimmtes Maß an Bedienerwissen und Abstraktionsvermögen im Umgang damit. Aufgabe der Schule für Lernhilfe ist es, die Schülerinnen und Schüler auf diese Anforderungen vorzubereiten. Das erleichterte Auffinden von Informationen eröffnet den Schülerinnen und Schülern mehr Selbstständigkeit und größere Handlungsspielräume. Durch optische und akustische Unterstützung werden weitere Sinne angesprochen, wodurch der nonverbale Informationsgehalt erhöht wird. Dies räumt denjenigen Schülerinnen und Schülern eine Chance ein, die beim Schriftspracherwerb Probleme haben und bei bislang vergleichbaren unterrichtlichen Vorhaben nur geringe Lernerfolge haben.

### **Unterrichtsinhalte/Aufgaben:**

- Nachschlagewerke, Verzeichnisse, Pläne, Lexika, Datenträger, Speichermedien benutzen, in ihrer Struktur erkennen und auf die Eignung zur Informationsgewinnung untersuchen
- Informationen wie Wetterbericht, aktuelle Nachrichten, Sportergebnisse beschaffen
- Gegenüberstellen und Vergleichen der verschiedenen Informationswege (Medien)
- Vermittlung von Bedienerwissen für die einzelnen Datenträger
- Kennenlernen des Aufbaus und der Struktur von Auskunftssystemen
- Die Veränderung des Informationsverhaltens beschreiben:
	- Die Veränderung von Informations- und Auskunftssystemen (Medien) kennen lernen
	- Die Veränderung des Verhaltens bei der Informationsbeschaffung beschreiben
	- (Mensch-Maschine-Kommunikation gegenüber Mensch-Mensch-Kommunikation)

### **Hinweise zur Differenzierung und Förderplanung:**

- Beschaffung ausgewählter Informationen aus Grundwortschatzwörterbuch, Telefonbuch, Fahrplan und Lexikon
- Einsatz von Computerprogrammen und Internet zur Suche und Recherche analog zur Arbeit mit Lexika und anderen Nachschlagewerken
- Durch Wort-/Nummernsuchspiele (Suchen von Wörtern/Nummern in einem Lexikon) Informationsbeschaffung und Informationsaustausch früher und heute gegenüberstellen
- Auskünfte vor Ort und durch elektronische Medien einholen (z. B. Bahnhof, Post, Bank, Internet)
- Informationsbeschaffung für Schülerzeitung und Schulzeitung
- Recherche im Fachunterricht
- Präsentation der Ergebnisse

- Umgehen mit Medien und Hilfsmitteln
- Arbeiten am PC
- Verstehen und Umsetzen von Arbeitsanleitungen

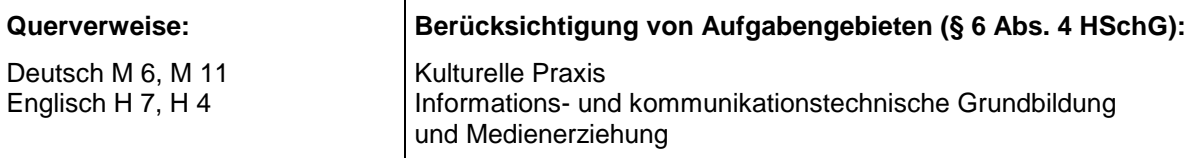

**M 4 Kommunikation im Internet** 

**Aufgabenbereich Kommunizieren und Präsentieren**

### **Begründung:**

Die Entwicklung der elektronischen Kommunikation öffnet völlig neue Wege. Öffentliche und private Kommunikation auf elektronischem Weg (Fax, SMS, Internet) verändern alle Lebensbereiche. Eine wichtige Rolle spielt dabei das Internet mit seinen vielfältigen Möglichkeiten. E-Mail-Kontakte, Chat und Foren ermöglichen schriftliche Kommunikation. Das Internet potenziert die Möglichkeiten des didaktisch bedeutsamen Prinzips des Wechsels von Rezeption und Produktion von Texten. Dieser Bereich hat ein medienpädagogisches und schriftsprachdidaktisches Potenzial, das auch benachteiligten Schülerinnen und Schülern einen neuen Zugang zur Schriftkultur ermöglicht.

### **Unterrichtsinhalte/Aufgaben:**

- Einrichten einer Mailadresse
- Webmail und Mailprogramme
- Nutzung einer Mailadresse
- Mailkontakte zu anderen Schülerinnen, Schülern und Schulen
- Nutzung von Chat und Foren
- Gefahren im Internet

### **Hinweise zur Differenzierung und Förderplanung:**

- Für den Betrieb empfiehlt sich die Einrichtung einer kostenlosen E-Mail-Adresse für die Schülerinnen und Schüler
- Erste Kontakte sollten innerhalb der Lerngruppe erfolgen
- Kontakte zu Partnerschulen sollten mittels E-Mail entwickelt und gefördert werden
- Auf E-Mail und schülergerechte Chatbereiche beschränken
- Hinweis auf die Bedeutung und Einhaltung der Netiquette
- Hinweis auf Einhaltung der Nutzerordnung

- Umgehen mit Medien und Hilfsmitteln
- Arbeiten am PC
- Verstehen und Umsetzen von Arbeitsanleitungen

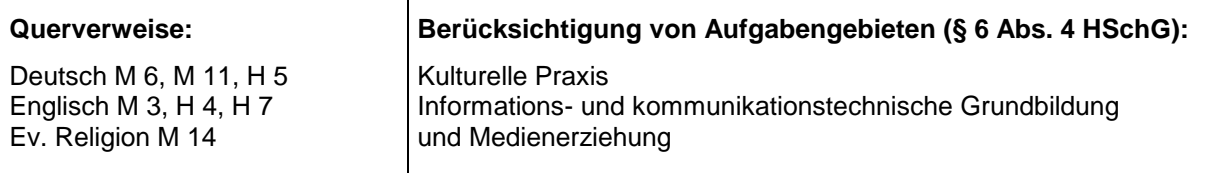

## **M 5 Erstellen einer Homepage - Grundlagen**

**Aufgabenbereich Kommunizieren und Präsentieren**

### **Begründung:**

Der Aufbau einer Homepage macht die Faszination des Mediums deutlich, sowohl Informationen beziehen wie auch Informationen anbieten zu können. Die Schülerinnen und Schüler lernen in dieser Einheit, Informationen für das Internet aufzubereiten und anzubieten und dabei geeignete Hilfsmittel zu nutzen.

### **Unterrichtsinhalte/Aufgaben:**

- Begutachtung von fertigen Homepages im Internet
- Planung eines eigenen Internetauftrittes
- Grundlagen des Internetrechts
- Erstellung und Betrieb einer Homepage mit Hilfsprogrammen und geeigneten Internetangeboten

### **Hinweise zur Differenzierung und Förderplanung:**

- Einfache Inhalte und übersichtliche Seitenzahl und Struktur wählen
- Beschränkung auf die Arbeit mit geeigneten Hilfsmitteln (z. B. Homepage-Generatoren)
- In das Onlineangebot der Schule integrieren

- Umgehen mit Medien und Hilfsmitteln
- Arbeiten am PC
- Verstehen und Umsetzen von Arbeitsanleitungen

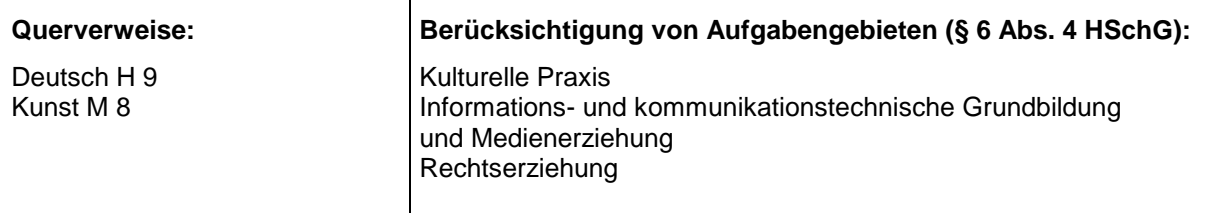

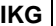

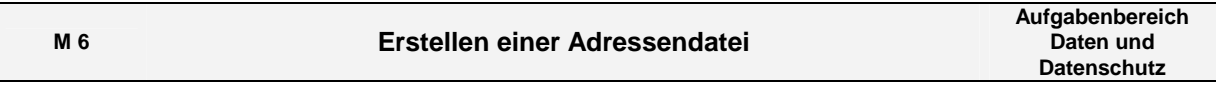

Die Schülerinnen und Schüler lernen in diesem Aufgabenfeld den Umgang mit personbezogenen Daten kennen. Sie sollen die Aspekte der Effektivität elektronischer Verfahren bei der Datenverarbeitung, aber auch das daraus entstehende Schutzbedürfnis des Individuums erkennen. Anhand der Erstellung einer Adressendatei sollen sie den richtigen Umgang mit Datenbanken und Datenschutz kennen lernen. Ebenso soll die Bereitschaft entwickelt werden, mit personbezogenen Daten verantwortlich umzugehen.

### **Unterrichtsinhalte/Aufgaben:**

- Eine Adressenkartei entwerfen und erstellen
- Eine Adresse richtig aufschreiben
- Einzelne Datenfelder wie Anrede, Name, Vorname, Postleitzahl, Ort, Straße unterscheiden
- Eine Adresse nach Datenfeldern gliedern und erkennen, dass in jeder Adresse dieselben Datenfelder vorkommen
- Datenfelder und Datensätze unterscheiden
- Adressenverwaltung mit Karteikarten oder einem Datenbankprogramm vergleichen und die Vorteile und die Nachteile erkennen
- Adressen in einem Datenbankprogramm erfassen, speichern und korrigieren
- Einzelne Adressen oder eine Adressenliste ausdrucken
- Eine Adressendatei verwalten, sortieren und ergänzen
- Bei der Verwendung persönlicher Daten in einem Datenbankprogramm den Datenschutz beachten
- Einsatz von Datenbankprogrammen in Verwaltung, Medizin, Wirtschaft und Industrie an Beispielen kennen lernen

### **Hinweise zur Differenzierung und Förderplanung:**

- Als Beispiel die Adressen der Schülerinnen und Schüler einer Klasse auf Karteikarten schreiben oder eine Adressenliste der Klasse erstellen lassen
- Verwendung einer einfachen Datenbank zur Verwaltung von Adressen

- Umgehen mit Medien und Hilfsmitteln
- Arbeiten am PC
- Verstehen und Umsetzen von Arbeitsanleitungen

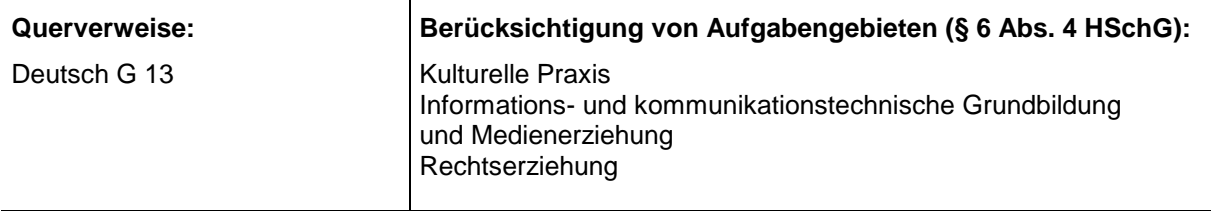

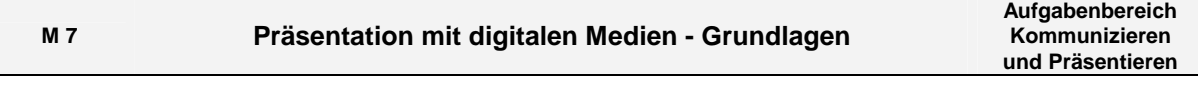

Ein eigenes Plakat oder eine eigene Zeitung bieten die Möglichkeit, über aktuelle Dinge aus dem Schulleben zu berichten. Dokumentation und Präsentation von Unterrichtsergebnissen - unterstützt durch neue Medien - erhält einen zunehmend höheren Stellenwert. Texte und Bilder werden in geeigneter Weise (Plakat, Handzettel, Animation, Projektion) aufbereitet und dargestellt.

### **Unterrichtsinhalte/Aufgaben:**

- Handzettel für ein Angebot, eine Klassen- oder Schulveranstaltung erstellen
- Texte mit Bildern ergänzen und präsentieren (Steckbrief, Fanseite)
- Klassenzeitung gestalten
- Dokumentation von Schulereignissen (Klassenfahrt, Schulfest, Projektwoche)
- Informationen aus Lernarchiven und Lexika entnehmen

### **Hinweise zur Differenzierung und Förderplanung:**

- Das Thema kann auch fachübergreifend und fächerverbindend genutzt werden
- Einfache Schriftgestaltung und Textattribute (Farbe, Größe, fett, kursiv usw.)
- Einfaches Textlayout (Ausrichtung)
- Einfügen von Bildern und Objekten (Grafiken, Fotos, Multimedia-Elemente)
- Arbeiten mit dem Drucker
- Einsatz des Beamers
- Copyright beachten

- Präsentationstechniken
- Umgehen mit Medien und Hilfsmitteln
- Arbeit mit dem PC
- Arbeit mit dem Drucker
- Arbeit mit dem Beamer

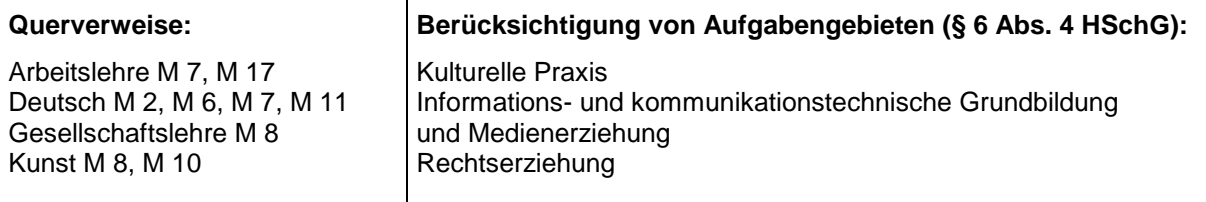

### **M 8 Mein eigenes Handy**

**Aufgabenbereich Kommunizieren und Präsentieren** 

### **Begründung:**

Viele Schülerinnen und Schüler besitzen schon in der Grundstufe ein Mobiltelefon. Dies wird für die Kommunikation und Absprachen mit Eltern und Freundinnen und Freunden genutzt. Dabei fehlt es ihnen meist an Bewusstsein für einen sinnvollen und kontrollierten Umgang im Rahmen ihrer finanziellen Möglichkeiten. Ein kostenbewusster Umgang mit dem Mobiltelefon und die Kontrolle der anfallenden Kosten soll erworben werden.

### **Unterrichtsinhalte/Aufgaben:**

- Bedienung des Mobiltelefons
- Telefonieren mit dem Mobiltelefon
- Telefonierverhalten
- Telefonnummern speichern
- SMS versenden und empfangen
- Was kostet das Telefonieren und das Versenden von SMS
- Analyse des eigenen Telefonierverhaltens
- Ermittlung der eigenen Ausgaben für Telefonie
- Erstellung und Verwaltung eines Monatsbudgets für das mobile Telefonieren

### **Hinweise zur Differenzierung und Förderplanung:**

- Vorhandene Mobiltelefonmodelle der Schülerinnen und Schüler verwenden
- Aktuelle Kostenmodelle verwenden, Prepaid-Karten bevorzugen
- Schulordnung einbeziehen oder entsprechende Passagen erarbeiten
- Einbeziehung der Eltern
- Realistische Monatsbudgets erstellen

- Umgang mit Medien und Hilfsmitteln
- Umgang mit dem Mobiltelefon
- Verstehen und Umsetzen von Arbeitsanleitungen

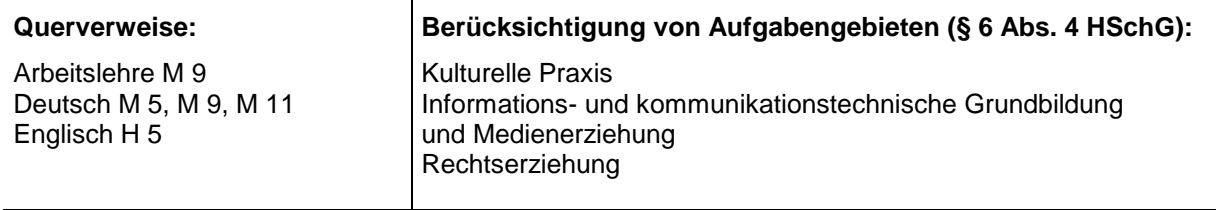

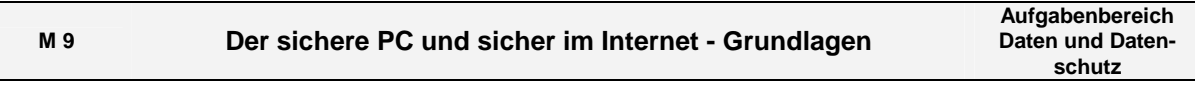

Die Schülerinnen und Schüler machen sehr früh die Erfahrung, dass Programme und Daten auf einem (ihrem) Computer keinesfalls sicher sind. Gewohnte Abläufe funktionieren nicht mehr, Daten sind nicht mehr auffindbar, technische Geräte zeigen Defekte. Die Schülerinnen und Schüler lernen den richtigen Umgang mit persönlichen Daten und Passwörtern ebenso kennen wie Programme zur Datensicherung und zum Schutz des Rechners vor technischen Defekten und Angriffen von außen. Ein angemessenes Gefahrenbewusstsein soll entwickelt werden.

### **Unterrichtsinhalte/Aufgaben:**

- Kennenlernen von Speichermedien, ihrer Vor- und Nachteile
- Bedeutung regelmäßiger Datensicherung und Backups
- Zugriffskontrolle durch die Wahl sicherer Passwörter
- Schutz des Computers vor unerwünschten Installationen, vor Viren, Spyware und Trojanern
- Bedeutung der Aktualisierung von System- und Schutzprogrammen erfahren
- Kenntnis von den möglichen Schäden bei unvorsichtigem Verhalten
- Grundlagen des richtigen Verhaltens im Internet und bei der elektronischen Kommunikation

### **Hinweise zur Differenzierung und Förderplanung:**

- Das Thema eignet sich als fächerübergreifende Unterrichtseinheit
- Schwerpunkt ist die Entwicklung eines technischen Grundverständnisses für die Notwendigkeit der Datensicherung und der Absicherung des Computers
- Eine wichtige Aufgabe ist das Zusammentragen von Informationen zu Programmen zur Datensicherung und zum Datenschutz
- Sicheres Verhalten bei der Konfiguration des Rechners, der Wahl der Passwörter und der Installation sicherheitsrelevanter Programme soll dokumentiert werden
- Je nach den Lernvoraussetzungen der Schülerinnen und Schüler ergeben sich weitere Dokumentationsaufgaben (Textverarbeitung, Pflege einer Tabelle: empfohlene Schutzprogramme zur Datensicherung und zur Abwehr von Viren und Würmern, Liste mit Grundlagen zum sicheren Verhalten im Internet)

- Umgehen mit Medien und Hilfsmitteln
- Arbeiten am PC
- Verstehen und Umsetzen von Arbeitsanleitungen

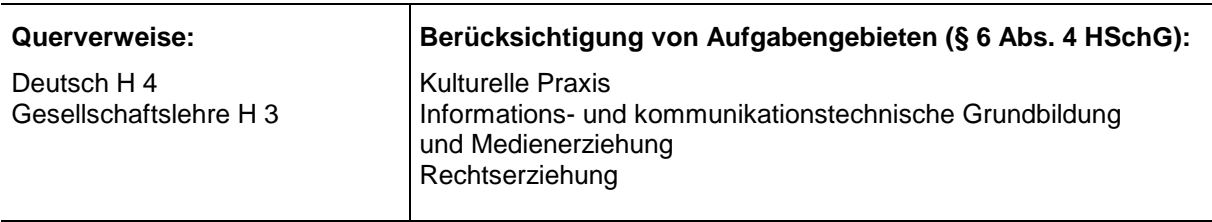

### **H 1 Erweiterung der Kenntnisse in der Textverarbeitung Aufgabenbereich**

## **Schreiben**

### **Begründung:**

Die Erweiterung der Kenntnisse im Umgang mit dem PC als Schreibsystem versetzt die Schülerinnen und Schüler in die Lage, ansprechende Textergebnisse zu produzieren. So lernen sie Texte nachträglich hinsichtlich ihres späteren Aussehens zu verändern, Rechtschreibfehler zu korrigieren und die Texte grafisch zu gestalten. Kenntnisse über die Entwicklung der Schreibformen von der Handschrift über die Entwicklung des Buchdrucks zum modernen Textverarbeitungsprogramm verdeutlichen den Schülerinnen und Schülern positive, aber auch problematische Konsequenzen der Veränderung der Schreibarbeit durch den Einsatz neuer Technologien für Privatleben und Arbeitswelt.

### **Unterrichtsinhalte/Aufgaben:**

- Text erfassen und gestalten: Eigene Texte eingeben, Schrift zuweisen
- Text überarbeiten: Inhaltliche Überarbeitung und entsprechende Korrektur
- Text laden und speichern: Laden und Speichern auf Diskette und Platte, Namensgebung, Dateiverwaltung
- Text drucken: Druckbefehl benutzen
- Lehrgang Tastaturschulung
- Lehrgang Standardsoftware

### **Hinweise zur Differenzierung und Förderplanung:**

- Textformatierung beschränken auf Schrift, Satz, Ausrichtung und Tabellen
- Beim Überarbeiten von Texten "überschreiben", "einfügen", "löschen", "markieren", "verschieben", "ausschneiden" und "verändern" behandeln
- Beim Laden und Speichern Textteile, Brief, Serienbriefe, Datensicherung und Schutz vor Fremdzugriff behandeln
- Beim Drucken die Schülerinnen und Schüler in die Lage versetzen, den Drucker funktionsbereit zu machen und die Seitenansicht nutzen zu können

### **Arbeitsmethoden der Schülerinnen und Schüler/Hinweise und Erläuterungen:**

- Umgehen mit Medien und Hilfsmitteln
- Arbeiten am PC
- Verstehen und Umsetzen von Arbeitsanleitungen

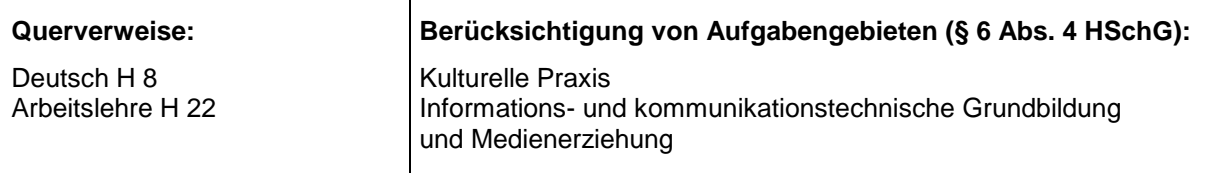

\_\_\_\_\_\_\_\_\_\_\_\_\_\_\_\_\_\_\_\_\_\_\_\_\_\_\_\_\_\_\_\_

## **H 4 Informationsportale kennen und nutzen Aufgabenbereich**

## **Informieren**

### **Begründung:**

Der schnelle und verfügbare Zugang ins Internet versetzt die Schülerinnen und Schüler in die Lage, dieses elektronische Medium als Bestandteil der Informationsgewinnung zu nutzen. Diese Zugänglichkeit hat im Internet viele Informationsbereiche geschaffen, die durch Übersichtseiten (Portale) einfach zugänglich gemacht werden. In dieser Einheit lernen die Schülerinnen und Schüler den Umgang mit diesen Portalen als eine weitere Möglichkeit der Informationsgewinnung kennen. Des Weiteren erlernen sie die strategischen Schritte zur Verwertung der Ergebnisse, die bei der Informationsaneignung erzielt worden sind.

### **Unterrichtsinhalte/Aufgaben:**

- Nachschlagewerke, Verzeichnisse, Pläne, Lexika, Datenträger, Speichermedien benutzen, in ihrer Struktur erkennen und auf die Eignung zur Informationsgewinnung untersuchen
- Vermittlung von Bedienerwissen für die einzelnen Datenträger
- Kennenlernen des Aufbaus und der Struktur von Auskunftssystemen
	- Strategien der Informationsgewinnung und Informationsverarbeitung:
	- Wichtiges und Unwichtiges unterscheiden
	- Untersuchung von Quantität und Qualität der Informationen
	- Sich in der "Informationsflut" zurechtfinden
	- Vorteile der schnellen und fehlerfreien Informationsgewinnung erkennen
	- Selbstgesteuertes, selbstbestimmtes und entdeckendes Lernen einsetzen

### **Hinweise zur Differenzierung und Förderplanung:**

- Informationsbeschaffung ausgewählter Informationen aus übersichtlich strukturierten Verzeichnissen (Grundwortschatz-Wörterbuch, Telefonbuch, Postleitzahlverzeichnis)
- Bei der Informationssuche Kenntnisse der Schülerinnen und Schüler aus der Arbeit mit Lexika und anderen Nachschlagewerken nutzen
- Nutzung der Ergebnisse der Recherchen für Referate, Aufsätze und Dokumentationen
- Informationsbeschaffung für Schülerzeitung und Schulzeitung
- Recherchen für den Fachunterricht

- Umgehen mit Medien und Hilfsmitteln
- Arbeiten am PC
- Verstehen und Umsetzen von Arbeitsanleitungen

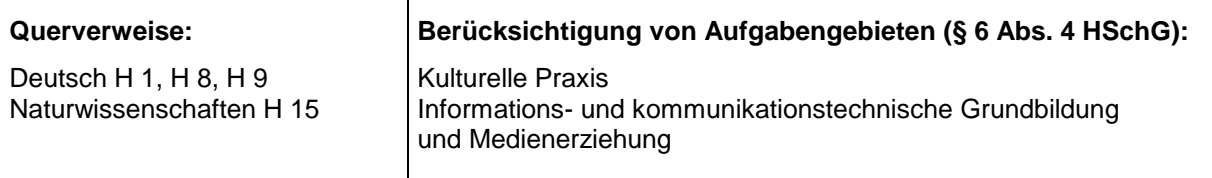

## **H 5 Erstellen einer Homepage - Erweiterung**

**Aufgabenbereich Kommunizieren und Präsentieren**

### **Begründung:**

Der Aufbau einer Homepage macht die Faszination des Mediums deutlich, Informationen zu beziehen und anzubieten sowie zu kommunizieren. Die Schülerinnen und Schüler lernen in dieser Einheit, Informationen für das Internet aufzubereiten und anzubieten. Sie erarbeiten sich Grundkenntnisse in den gebräuchlichen Programmiersprachen für das Internet. In das Angebot der Homepage werden multimediale Objekte und Elemente zur Kommunikation eingebunden.

### **Unterrichtsinhalte/Aufgaben:**

- Begutachtung von fertigen Homepages im Internet
- Planung eines eigenen Internetauftrittes
- Internetrecht
- Grundkenntnisse in Programmiersprachen für das Internet
- Erstellung und Betrieb einer Homepage

### **Hinweise zur Differenzierung und Förderplanung:**

- Einfache Inhalte und übersichtliche Seitenzahl und Struktur wählen
- Beschränkung auf einfache Programmiersprachen (HTML) und Arbeit mit Homepage-Generatoren und Programmen zur Internetseitenerstellung (CMS)
- In das Onlineangebot der Schule integrieren

- Umgehen mit Medien und Hilfsmitteln
- Arbeiten am PC
- Verstehen und Umsetzen von Arbeitsanleitungen

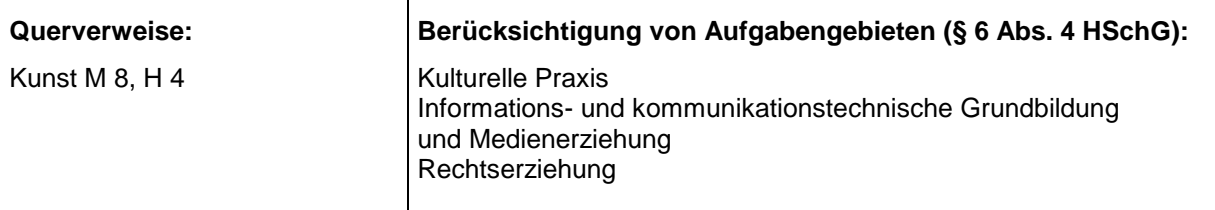

**Aufgabenbereich Kommunizieren und Präsentieren** 

### **Begründung:**

Der Kauf von Waren des täglichen Gebrauchs, aber auch einmalige Anschaffungen finden heute nicht nur im Laden statt. Bestellung und Versandlieferung dieser Waren ist ein weiterer möglicher Weg des Kaufs. Die Schülerinnen und Schüler lernen in dieser Einheit die Möglichkeiten der elektronisch unterstützen Bestellung und Kaufabwicklung im Versand kennen. Sie lernen verschiedene Bestellsysteme kennen und erfahren deren Funktionen. Sie erfahren, worauf beim elektronischen Bestellen zu achten ist und welche Gefahren dabei bestehen.

### **Unterrichtsinhalte/Aufgaben:**

- Elektronische Bestellsysteme und ihre Möglichkeiten kennen lernen
- Kommunikation im Rahmen der Nutzung der Bestellsysteme
- Kritische Überprüfung bei Bestellungen (Kontrolle von Bestellung, Lieferung und Zahlung)
- Gefahren bei der Benutzung von Bestellsystemen
- Rechtliche Grundlagen: Rechte und Pflichten als Käufer und Verkäufer

### **Hinweise zur Differenzierung und Förderplanung:**

- Bestellservice auf verschiedenen Wegen ausprobieren (Katalog per "gelber Post" anfordern und einen "Internet-Shop" einsehen)
- Schulverbrauchsmaterial auf verschiedenen Wegen bestellen (Telefon, FAX, Internet)
- Auf bewusstes, kontrolliertes Vorgehen achten
- Eine Banküberweisung auf der Bank und im Internet tätigen
- Kommunikation auf verschiedenen Wegen (Brief, FAX, E-Mail)

- Umgehen mit Medien und Hilfsmitteln
- Arbeiten am PC
- Verstehen und Umsetzen von Arbeitsanleitungen

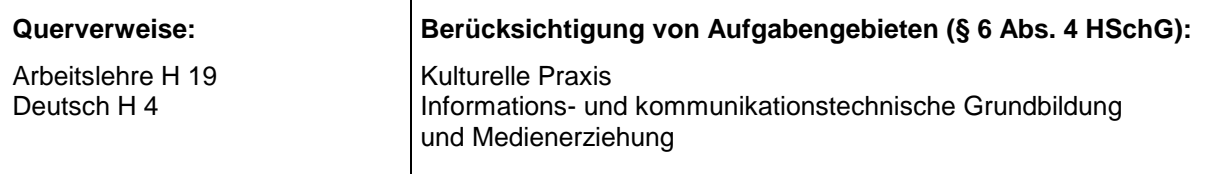

### **H 7 Bildbearbeitung mit dem Computer Aufgabenbereich**

**Gestalten** 

### **Begründung:**

Ein kreativer Handlungsbereich innerhalb der neuen Technologien ist die Bildbearbeitung. Dazu zählt das Arbeiten mit digitalisierten Bildern unter Verwendung von Scanner und Digitalkamera. Aber auch kreative Entwürfe von Bildern sind am Rechner möglich. Den Schülerinnen und Schülern wird neben dem Erwerb handwerklicher Fähigkeiten der Bildbearbeitung auch deutlich zu machen sein, dass der PC allein zu keinem Ergebnis führt. Erst das kontrollierte beherrschte Zusammenspiel medialer Elemente und die eigene Kreativität machen dies möglich.

### **Unterrichtsinhalte/Aufgaben:**

- Arbeit mit einfachen Malprogrammen
- Arbeit mit Scanner und Digitalkamera
- Arbeit mit elektronischen Bildsammlungen
- Erstellen eigener Bilder
- Verfremden und Gestalten fertiger Bilder
- Bearbeitung und Gestaltung fertiger Bilder anderer Medien

### **Hinweise zur Differenzierung und Förderplanung:**

- Ausmalen vorgegebener Umrissbilder, Gestalten von Mustern und geometrischen Folgen
- Gestalten von Gesichtern aus verschiedenen Strukturauswahlelementen
- Beschränkung auf Mal- und Zeichenprogramme mit einfachem Funktionsumfang
- Einsatz von einfachen Spezialeffekten (Verzerrung, Rotation, Spiegelung, Farbverläufe)
- Fotos und Comics mit vorhandenen Programmen gestalten und in eigene Werke (Schulzeitung, Praktikumsbericht) einfügen

- Umgehen mit Medien und Hilfsmitteln
- Arbeiten am PC
- Arbeiten mit der Digitalkamera
- Arbeiten mit dem Scanner
- Verstehen und Umsetzen von Arbeitsanleitungen

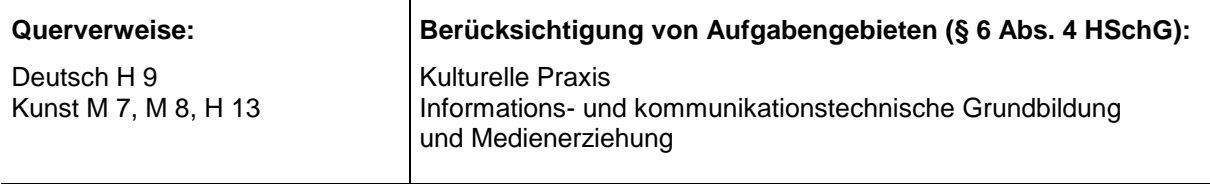

### **H 8 Audiobearbeitung mit dem Computer Aufgabenbereich**

**Gestalten** 

### **Begründung:**

Die Leistungsfähigkeit der heutigen Computer lässt bei der Audiobearbeitung alle Möglichkeiten zu kreativer und schöpferischer Tätigkeit im musikalischen und sprachlichen Bereich zu. Diese reicht von der musikalischen Arbeit mit direkt an den Rechner angeschlossenen Instrumenten bis zur Erstellung von Audioaufnahmen über Mikrofone. Die Arbeitsergebnisse werden dann in weiteren Arbeitschritten am Rechner optimiert, dabei werden verschiedene Audioformate eingesetzt. Bei den Schülerinnen und Schülern darf dabei nicht die falsche Erwartung entstehen, dass sie durch die kreative Produktion eigenständiger Ergebnisse ein Instrument auch spielen können oder ihre Audio-Produktion vergleichbar den Produktionen in den Hitparaden ist.

### **Unterrichtsinhalte/Aufgaben:**

- Funktion und Einsatz der Soundkarte am PC
- Audioausgabe über PC-Lautsprecher und Kopfhörer
- Arbeiten mit der Midi-Schnittstelle, mit angeschlossenen Instrumenten und Editor-Software
- Audioaufnahmen über Mikrofon (Sprache und Musik)
- Bearbeitung eigener Audioaufnahmen (Schulorchester, Interviews, Hörspiele)
- Erstellung eigener Audio-Produktionen (Audiomastering und Kopieren auf Speichermedium)

### **Hinweise zur Differenzierung und Förderplanung:**

- Mit einfachen Programmen Sequenzen aufrufen, abspielen, verändern
- Eigene Sequenzen erstellen
- Sequenzen aufrufen, abspielen, verändern, neu zusammenstellen und kombinieren
- Mono-/Stereoeffekte kennen lernen und erproben
- Die grafische Notation vertiefen und Noten ausdrucken
- Audioaufnahmen mit tragbaren Aufnahmegeräten auch außerhalb der Schule durchführen
- Den technischen Aufwand bei eigenen Aufnahmen im leistbaren Rahmen halten

- Umgehen mit Medien und Hilfsmitteln
- Arbeiten am PC
- Arbeiten mit Audioequipment
- Verstehen und Umsetzen von Arbeitsanleitungen

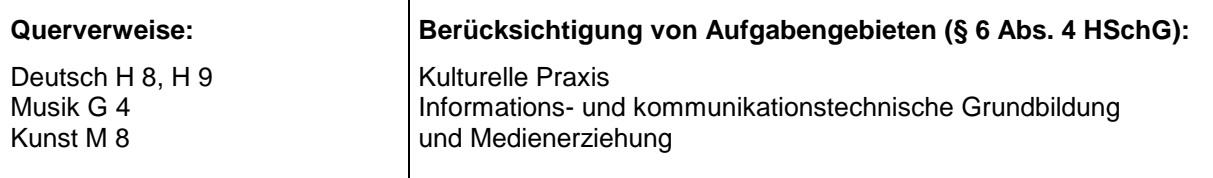

### **H 9 Videobearbeitung mit dem Computer Aufgabenbereich**

**Gestalten** 

### **Begründung:**

Die Leistungsfähigkeit der heutigen Computer lässt bei der Videobearbeitung viele Möglichkeiten zu kreativer und schöpferischer Tätigkeit mit bewegten Bildern und Tönen zu. Der kreative Umgang mit visuellen und akustischen Medien hat Veränderungen der Seh- und Hörgewohnheiten zur Folge, die zu einer ästhetischen Bildung beitragen können. Die Schülerinnen und Schüler werden in diesem Aufgabenfeld an die Herstellung und Verarbeitung von Videoaufnahmen bis zum fertigen Filmen herangeführt. Dabei muss auch der qualitative Unterschied zwischen ihrer Produktion und kommerziellen Ergebnissen mit ungleich höherem Aufwand und technischen Möglichkeiten klar herausgestellt werden.

### **Unterrichtsinhalte/Aufgaben:**

- Sichtung und Beurteilung kommerzieller Videoproduktionen
- Planung einer eigenen Produktion
- Aufnahmen mit der Videokamera
- Herstellung eines Videoclips (z. B. Verfilmung eines aktuellen Popsongs)
- Bearbeitung des Videomaterials am PC (Schneiden, Tonbearbeitung, Spezialeffekte)
- Vorführung des fertigen Films vor Publikum

### **Hinweise zur Differenzierung und Förderplanung:**

- Auswahl von möglichst einfachen Programmen zur Bearbeitung von Bild und Ton
- Bei der Auswahl der eigenen Produktion auf nicht zu lange Spielzeit achten
- Umfang von Spezialeffekten und filmischen Inhalten gering halten
- Zusammenarbeit mit anderen Fächern bei der inhaltlichen Erarbeitung des Films

- Umgehen mit Medien und Hilfsmitteln
- Arbeiten am PC
- Arbeiten mit der Videokamera
- Arbeiten mit Audioequipment
- Verstehen und Umsetzen von Arbeitsanleitungen

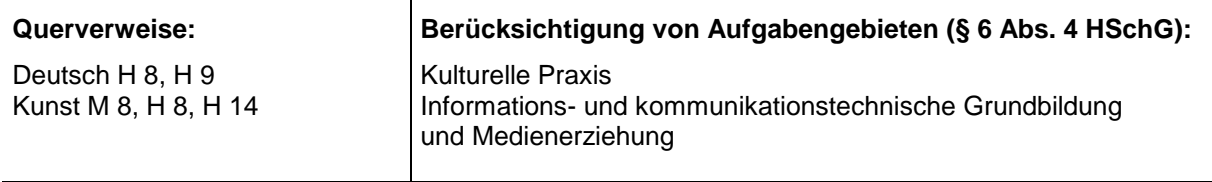

#### **H 10 Zeichnungen mit Hilfe von Computern erstellen Aufgabenbereich Konstruieren und Produzieren**

### **Begründung:**

In diesem Aufgabenfeld lernen die Schülerinnen und Schüler die zeichnerischen Möglichkeiten des Computers kennen. Dabei wird ihnen aber auch klar gemacht, dass die Arbeit mit einem Zeichenprogramm nicht das Erlernen des Umgangs mit Lineal, Dreieck, Zirkel und Bleistift ersetzt. Wichtig ist auch die Einsicht, dass exaktes, wiederholbares Arbeiten durch computerunterstütztes Zeichnen erleichtert wird. Den Schülerinnen und Schülern wird auch deutlich zu machen sein, dass neue Programme hohe Einarbeitungszeiten erfordern. Die Einheit zeigt auch den Arbeitsplatzwandel im Berufsfeld Technische Zeichnerin/ Technischer Zeichner auf.

### **Unterrichtsinhalte/Aufgaben:**

- Im Rahmen von Unterrichtsprojekten einfache Zeichenprogramme kennen lernen und anwenden
- Eine technische Zeichnung per Computer erstellen
- Eine Grafik per Computer erstellen
- Arbeiten mit einfachen CAD-Programmen

### **Hinweise zur Differenzierung und Förderplanung:**

Mögliche Themenbereiche:

- Produktionsprojekte einfacher Gegenstände
- Mit dem Zeichenprogramm konstruierte Gegenstände (Sägevorlagen) können im Rahmen des Arbeitslehre-Unterrichts hergestellt werden
- Erstellung eines einfachen Ausmalbuches (Ausmalbögen, Malvorlagen)
- Beschränkung auf einfache Computergrafiken

- Umgehen mit Medien und Hilfsmitteln
- Arbeiten am PC
- Verstehen und Umsetzen von Arbeitsanleitungen

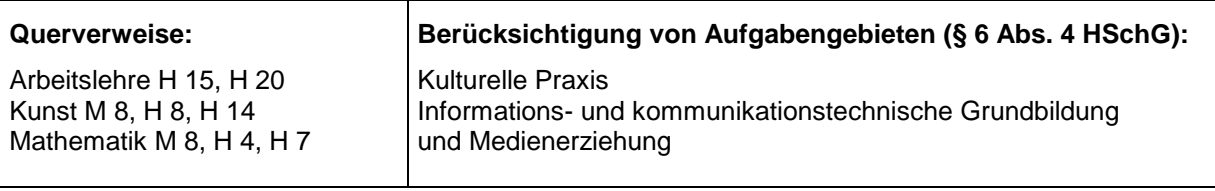

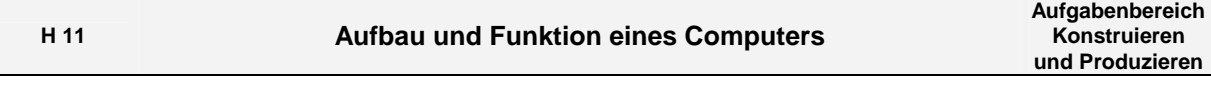

Computer erhalten in vielen Lebensbereichen eine zunehmende Bedeutung. Ein Anliegen dieses Aufgabenbereiches ist es, den Schülerinnen und Schülern zu verdeutlichen, wo und wie Computer in ihren Lebensbereichen, speziell auch in der Arbeits- und Berufswelt, eingreifen. Dazu sind Kenntnisse über den Aufbau und die Funktion der Hardware eines Computers sowie grundlegende Kenntnisse über das Betriebssystem erforderlich.

### **Unterrichtsinhalte/Aufgaben:**

- Die Hardwarekomponenten eines Computers
- Die Peripheriegeräte eines Computers
- Betriebssysteme und ihre Funktionen
- Das Zusammenspiel von Hardware, Betriebssystem und Software
- Entsorgung von Computerschrott

### **Hinweise zur Differenzierung und Förderplanung:**

- Die wichtigsten Teile des Computers kennen, benennen und in ihrer Funktion beschreiben
- Erweiterungskarten einbauen
- Einen Computer aus einzelnen Komponenten zusammenbauen
- Ausrangierte Computer demontieren
- Ein Betriebssystem installieren und einrichten
- Ein Anwendungsprogramm installieren
- Wechselspiel von Hard- und Software
- Eingabe, Verarbeitung, Ausgabe das EVA-Prinzip

- Umgehen mit Medien und Hilfsmitteln
- Arbeiten am PC
- Verstehen und Umsetzen von Arbeitsanleitungen

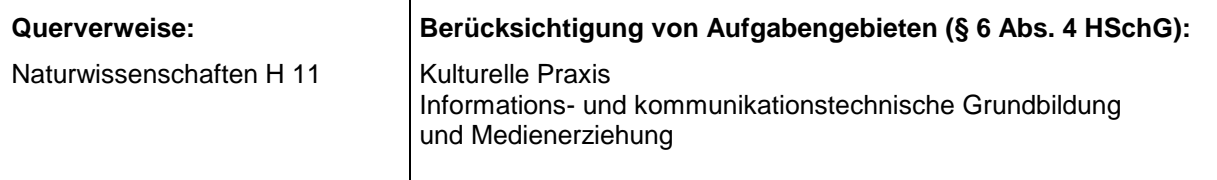

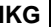

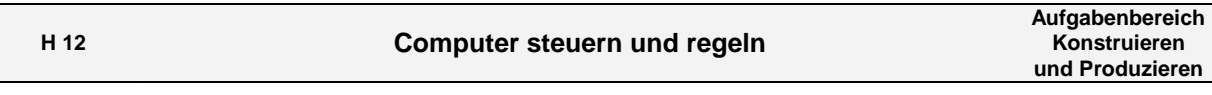

Computer steuern und regeln in immer mehr Lebensbereichen Maschinen und Geräte. Die Schülerinnen und Schüler sollen verstehen lernen, wie ein Computer eine Maschine steuern kann. Zudem gewinnen die Schülerinnen und Schüler auch die Einsicht, dass Automatisierung letztlich vom Menschen geplant und gesteuert wird, auch wenn bei der Ausführung nur noch wenige oder keine Menschen mehr beteiligt sind. Die Schülerinnen und Schüler sollen die Vorteile und Nachteile des Einsatzes von Computern bei alltäglichen Gegenständen und Vorgängen erkennen und nachvollziehen können. Sie sollen die Auswirkungen auf die Alltagswelt und die Arbeitswelt erkennen. Ein weiterer Aspekt soll in der Diskussion, ob Mensch oder Maschine den Fortschritt bestimmen, näher betrachtet werden.

### **Unterrichtsinhalte/Aufgaben:**

- Einführung in einfache Steuerungen (Ampelsteuerung, Heizungsregelung, Roboter)
- Von der Handarbeit zur computerunterstützten Fertigung
- Arbeitsplatzwandel durch Einsatz von CNC-Maschinen
- Anwendungsbereich Messen, Steuern, Regeln (Zeichnen und schneiden mit Steuerbefehlen, einfache Programmiersprachen)
- Programmieren im Direktmodus (Maschinensteuerung)
- Rationalisierung am Arbeitsplatz (Gebrauchsgegenstände automatisiert erstellen)

### **Hinweise zur Differenzierung und Förderplanung:**

- Anschaulichkeit durch steuerbare Modelle in den Bereichen Messen, Steuern und Regeln erzielen:
	- Robotereinsatz in der Arbeitswelt
	- Erforschung anderer Planeten durch Roboter
	- fertige Roboter programmieren und steuern
	- Roboter bauen
	- Ampelsteuerung
	- Temperaturregelung
	- Bewegungsmelder

- Arbeiten am PC
- Umgehen mit Medien und Hilfsmitteln
- Arbeit mit Maschinen
- Verstehen und Umsetzen von Arbeitsanleitungen

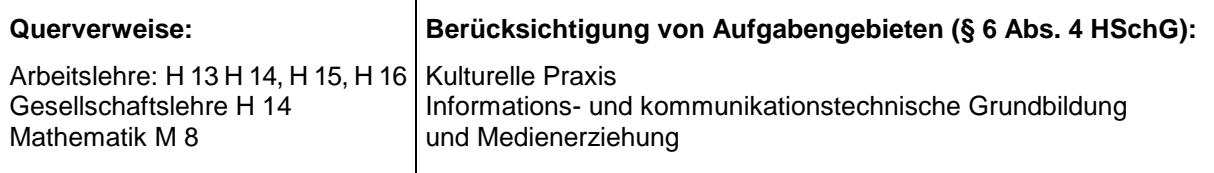

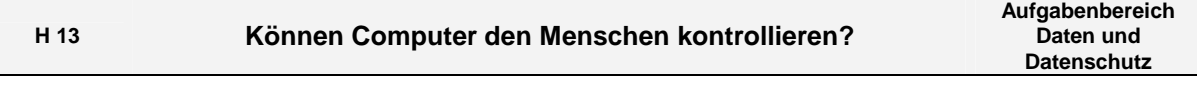

Der Umgang mit personbezogenen Daten und die Veränderung zur Informationsgesellschaft führt zu gesellschaftlichen und individuellen Auswirkungen bei jedem Einzelnen. Die Schülerinnen und Schüler erfahren die Auswirkungen der anonymen Verfügbarkeit personbezogener Daten, deren missbräuchliche Nutzung und ihrer Begegnung durch Gesetze zum Datenschutz. Sie erfahren ihre Rechte auf informationelle Selbstbestimmung wie die Regelung der Auskunftspflicht gegenüber einzelnen Personen über deren gespeicherte Daten.

### **Unterrichtsinhalte/Aufgaben:**

- Ein Lern- oder Übungsprogramm selbstständig laden und bearbeiten
- Das Protokoll der Programmdurchführung ausdrucken und verstehen
- Ergebnisse des Protokolls interpretieren und bewerten, Folgerungen für den persönlichen Datenschutz ziehen
- Ergebnisse der Auswertung auf andere Datensammlungen übertragen und die Gefahren des Datenmissbrauchs erkennen
- Datensicherung an ausgewählten Beispielen kennen lernen
- Datensicherung und Datenschutz unterscheiden können
- Datenschutzbestimmungen an Beispielen kennen lernen und anwenden
- Regeln des Datenschutzes bei der Bedienung von Computern und Programmen, bei der Speicherung von Daten und beim Umgang mit Datenträgern beachten

### **Hinweise zur Differenzierung und Förderplanung:**

- Es sollten Programme verwendet werden, deren Bedienung den Schülerinnen und Schülern vertraut ist und die eine Protokollierung der Bedienung ermöglichen
- Das Protokoll sollte umfassende Angaben über den Bediener enthalten (Name, Protokoll der falschen und richtigen Lösungen, Fehlerhäufigkeit, Zeitangabe über die Dauer)
- Sicherung der Daten auf verschiedenen Datenträgern (z. B. Disketten, Festplatten)
- Möglichkeiten des Schreib- und Zugriffsschutzes an einfachen Beispielen behandeln (z. B. Schutz durch ein Kennwort)
- Ausgewählte Beispiele aus dem Datenschutzgesetz, die den Datenschutz der Schülerinnen und Schüler unmittelbar betreffen
- Bestimmungen des Datenschutzes in der Schule (Schülerkartei, Klassenbuch, Schülerakten)

- Umgehen mit Medien und Hilfsmitteln
- Arbeiten am PC
- Verstehen und Umsetzen von Arbeitsanleitungen

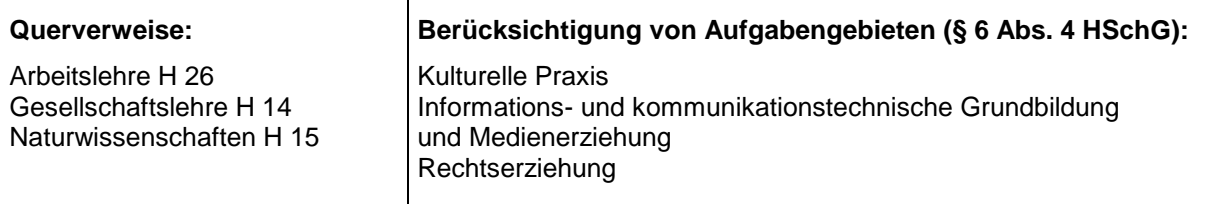

#### **H 14 Betriebspraktikum und Berufswahl Aufgabenbereich Informieren**

### **Begründung:**

Auch der Stellenmarkt für Arbeits- und Ausbildungsplätze setzt zunehmend auf digitale Angebote. Die Schülerinnen und Schüler informieren sich digital über Berufsbilder, lernen Ausbildungs- und Bewerbungsportale kennen, schreiben eine digitale Vorstellungsmappe und pflegen eine elektronische Datenbank für das Betriebspraktikum. Sie erkennen die Effektivität elektronischer Verfahren bei der Datenverarbeitung, aber auch das daraus entstehende Schutzbedürfnis der personbezogen Daten. Sie erlernen den richtigen Umgang mit Datenbanken und die Bedeutung und Beachtung des Datenschutzes. Die Bereitschaft mit Daten verantwortlich umzugehen soll entwickelt werden wie die Fähigkeit, digitale Arbeits- und Lehrstellenplatzinformationen kompetent zu nutzen.

### **Unterrichtsinhalte/Aufgaben:**

- Arbeitsmaterialien und Arbeitsmittel im Büro kennen lernen und richtig anwenden
- Grundkenntnisse und Grundfertigkeiten im Umgang mit Hardware und Software erlernen
- Ausbildungsplatz- und Stellenbörsen kennen und auswerten können, Fähigkeiten zur gezielten digitalen Recherche ausbauen
- Kriterien für eine Praktikums- und Berufswahl kennen und mit Anforderungen und eigenen Fähigkeiten in Übereinstimmung bringen können
- Ein Datenbankprogramm zur Verwaltung von Praktikumstellen einsetzen und anwenden
- Ergebnisse der Beratung und der Auswertung eines Betriebspraktikums in schriftlicher Form darstellen und für die Planung eines neuen Praktikums verwenden
- Ergebnisse aus Praktikumsberichten und Informationen aus Betriebspraktika in einer Datenbank festhalten
- Online-Bewerbung durchführen und eine digitale Vorstellungsmappe anlegen können

### **Hinweise zur Differenzierung und Förderplanung:**

- Das Thema eignet sich als fachübergreifende und fächerverbindende Unterrichtseinheit
- Ein Thema ist die Beratung und Information anderer Schülerinnen und Schülern, die einen Praktikumsplatz suchen und ihre Berufswahlentscheidung vorbereiten, sowie die Pflege der dafür benötigten Datenbank
- Jede Schülerin und jeder Schüler führt eine digitale Vorstellungs- bzw. Bewerbungsmappe, die immer auf dem aktuellen Stand gehalten wird
- Je nach den Lernvoraussetzungen der Schülerinnen und Schüler ergeben sich weitere Tätigkeiten (Textverarbeitung, Adressenkartei anlegen, Korrespondenz, Serienbriefe)

- Umgehen mit Medien und Hilfsmitteln
- Arbeiten am PC
- Verstehen und Umsetzen von Arbeitsanleitungen

![](_page_44_Picture_184.jpeg)

Datensammlung und Erfassung im Supermarkt ist ein Beispiel aus dem Alltagsleben, in das die elektronische Datenverarbeitung Einzug gehalten hat. Der Supermarkt ist ein Beispiel für das Sammeln, Speichern, Verknüpfen, Verwerten und Weitergeben großer Datenmengen, das zu einem Wandel der Organisationsstruktur, der Kundenerfassung, der Arbeitsweisen und der Dienstleistungen führt. Den Schülerinnen und Schülern werden auch die Bedingungen an einem solchen Arbeitsplatz aufgezeigt.

### **Unterrichtsinhalte/Aufgaben:**

- Arbeitsweise der Scannerkasse an einem Modell oder praktisch kennen lernen
- Arbeit an einer Scannerkasse beschreiben
- Erfahren, dass Barcode und elektronisches Etikett für den Computer lesbare Formen der Artikelnummer sind
- An einem Beispiel erarbeiten, wie eine Scannerkasse funktioniert
- Verstehen, dass Scannerkassen Teil eines Computernetzes sind, mit dem die Verteilung, die Lagerung, die Abrechnung, die Bestellung der Waren im Supermarkt und deren Verkauf gesteuert wird
- Informationen über Wareneingang, Warenlagerung, Warenverkäufe und Kundenverhalten (Kundenkarten) sammeln und auswerten sowie die Bedeutung der EDV für die Rationalisierung eines Warenwirtschaftssystem erkennen
- Arbeitsschutzbestimmungen für einem Computerarbeitsplatz am Beispiel der Scannerkasse

### **Hinweise zur Differenzierung und Förderplanung:**

- Das Thema eignet sich als fachübergreifende Unterrichtseinheit
- Beobachtungen bei einer Betriebsbesichtigung oder Erfahrungen aus einem Betriebspraktikum können Ausgangspunkt der Unterrichtseinheit sein. Beispiele von Preisschildern mit und ohne Barcode vergleichen und ihre praktische Bedeutung erörtern lassen
- Etiketten mit Preisaufdruck, Barcode und elektronische Etiketten
- Einsicht in die Funktionsweise einer Scannerkasse ist nicht unmittelbar aus der Beobachtung zu gewinnen, deshalb sollte diese erklärt und an einfacheren Modellen erarbeitet werden (Simulation an einem Computer mit Scannereinrichtung, Gemüsewaage mit automatischer Gewichts- und Preisauszeichnung)
- Bedeutung und Gefahren des Einsatzes von Kundenkarten
- Vergleich zwischen einem Gemüsestand auf dem Markt und einem Supermarkt
- Betriebserkundungen, Einsatz von Filmen oder Videos zum Supermarkt
- Schematische Zeichnungen der Zusammenhänge und Übersichten zum Warenstrom
- Arbeitsschutzbestimmungen für einen Computerarbeitsplatz
- Arbeitsschutzbestimmungen für die Arbeit an einer Scannerkasse
- Den Computerarbeitsplatz in der Schule nach ergonomischen und arbeitsschutzrechtlichen Bestimmungen überprüfen

- Umgehen mit Medien und Hilfsmitteln
- Arbeiten am PC
- Arbeiten mit Warenscannern
- Verstehen und Umsetzen von Arbeitsanleitungen

![](_page_45_Picture_215.jpeg)

## **H 16 Präsentation mit digitalen Medien - Erweiterung**

**Aufgabenbereich Kommunizieren und Präsentieren** 

### **Begründung:**

Ein Projekt wird mit digitalen Medien bearbeitet und präsentiert. Dazu wird ein Thema gewählt, das fachübergreifend erarbeitet wird. Selbstständiges Arbeiten an diesem Thema festigt bereits erworbene Kenntnisse. Neue Lerninhalte, die zur Durchführung des Projekts erforderlich sind, werden zielgerichtet erarbeitet. Selbstständiges und kreatives arbeitsteiliges Vorgehen dienen dem Erlernen mediengestützter neuer Arbeitsformen. Dabei werden bekannte Verfahren der Projektarbeit mit den Möglichkeiten digitaler Medien verknüpft. Die Durchführung findet in den Arbeitsphasen Planung, Erstellung, Kontrolle und Überarbeitung, Präsentation und Pflege der Inhalte statt.

### **Unterrichtsinhalte/Aufgaben:**

- Auswahl des Themas (Planung einer Klassenfahrt, Organisation eines Schulfests, Erstellung einer eigenen Homepage usw.)
- Informationssuche (Internet, Datenbanken, CD-ROMS, Zeitungen und Bücher)
- Überprüfung des Wahrheitsgehalts der gefundenen Informationen
- Aufbereitung der Informationen mittels Computer, Digitalkamera, Scanner, Audio- und Videogeräten
- Verarbeiten der Informationen (Textverarbeitung, Präsentationsprogramm, Publisher, Autorensystem, Homepagegenerator)
- Präsentation der Informationen ausgerichtet am jeweiligen Anwendungszweck und der Zielgruppe (Plakat, Beamer, Homepage)
- Berücksichtigung von Datenschutz und rechtlicher Aspekte

### **Hinweise zur Differenzierung und Förderplanung:**

- Auswahl persönlicher Themenbereiche wie Praktikumsbericht, Abschlussprüfung und Bewerbung
- Nutzung multimedialer Elemente (Hyperlinks, Audio- und Videodateien, Animationen)
- Arbeiten mit den Grundfunktionen in Grafikprogrammen
- Kombinieren und Einbinden von Texten und Multimediaelementen
- Arbeiten mit Grundfunktionen in Präsentationsprogrammen und Autorensystemen
- Aufbau, Struktur und Gestaltung einer Präsentation
- Vorführung mittels geeigneter Präsentationstechniken
- Erstellung selbstablaufender Endprodukte zur Veröffentlichung

- Präsentationstechniken
- Umgehen mit Medien und Hilfsmitteln
- Arbeit mit dem PC
- Arbeit mit dem Drucker
- Arbeit mit dem Beamer

![](_page_46_Picture_205.jpeg)

## **Hinweise zur Differenzierung und Förderplanung:**

- Vorhandene Mobiltelefonmodelle der Schülerinnen und Schüler verwenden
- Aktuelle Kostenmodelle verwenden
- Einbeziehung der Eltern bei der Kostenverwaltung
- Realistischer Einsatz der verschiedenen Techniken und Möglichkeiten

### **Arbeitsmethoden der Schülerinnen und Schüler/Hinweise und Erläuterungen:**

- Umgehen mit Medien und Hilfsmitteln
- Umgang mit dem Mobiltelefon
- Arbeiten am PC
- Verstehen und Umsetzen von Arbeitsanleitungen

#### **Querverweise:**  Arbeitslehre H 8, H 11, H 18, H 26, H 29 Deutsch H 3, H 4, H 7, H 9 Englisch H 5 Naturwissenschaften H 15 **Berücksichtigung von Aufgabengebieten (§ 6 Abs. 4 HSchG):** Kulturelle Praxis Informations- und kommunikationstechnische Grundbildung und Medienerziehung Rechtserziehung

![](_page_47_Picture_171.jpeg)

### **Begründung:**

Die Möglichkeiten der mobilen Kommunikation gehen inzwischen weit über das reine Telefonieren hinaus. In Verbindung mit PDA und Laptop sind auch Internetdienste nutzbar. Schnelle Datennetze für mobile Geräte bringen diese an jedem Ort kabellos ins Internet. Die Schülerinnen und Schüler lernen die verschiedenen Geräte und Techniken der mobilen Kommunikation für Freizeit und Beruf kennen. Unter Beachtung der rechtlichen Grundlagen nutzen sie die technischen Möglichkeiten.

### **Unterrichtsinhalte/Aufgaben:**

- Darstellung und Anwendung der verschiedenen Verbindungstechniken (WLAN, UMTS, GPRS, Bluetooth, Infrarot)
- Nutzung der verschiedenen Dienste (SMS, MMS, E-Mail, Internet, mobiles Modem)
- Vergleich mit kabelgebundenen Techniken
- Multimedia mit dem Mobiltelefon (Radio, TV, MP3, Fotografie, Video)
- Verwaltung von Adressen und Nachrichten im Mobiltelefon
- Navigation mit dem Mobiltelefon
- Kosten der Dienste und Kostenverwaltung (Datendienste, Mehrwertdienste, Tarifrechner)
- Zugangskontrolle, Datenschutz und Persönlichkeitsrechte

![](_page_48_Picture_164.jpeg)

Der Einsatz des Computers in der Wirtschaft wirkt sich unmittelbar auf die beruflichen Qualifikationsanforderungen aus. Die Anwendung von Programmen wie Tabellenkalkulation oder Datenbank übt Tätigkeiten ein, die im späteren Berufsleben gefordert werden. Die Eingabe von Daten in eine Adressdatenbank zeigt exemplarisch, was eine Datenbank ist, wie sie erstellt wird und wie man sie benutzen kann. Der Umgang mit einer Tabellenkalkulation, wie die Verwaltung von Taschengeld, die Abrechnung einer Klassenfahrt usw., verschafft Einblicke in wirtschaftliche Abläufe, wie sie auch im Berufsleben - z. B. bei Gehaltsabrechnungen, Berechnung der Sozialabgaben und der Steuererklärung - anzutreffen sind.

### **Unterrichtsinhalte/Aufgaben:**

- Kennenlernen eines Programms zur Tabellenkalkulation
- Kennenlernen einer Datenbankanwendung
- Zahlenmaterial mit einer Tabellenkalkulation erfassen
- Darstellung und Bearbeitung von Informationen
- Erstellen einer Datenbankdatei (Datenfeld, Datensatz, Maske)
- Erstellen eines Rechenblattes (Wert, Text, Formel)

### **Hinweise zur Differenzierung und Förderplanung:**

- Erstellen einer Datenbank (Praktikumsplätze, Steckbrief)
- Preise vergleichen
- Schülerkiosk und Schülerbücherei
- Materialliste für ein Arbeitslehreprojekt
- Diagramme erstellen
- Klassenkasse/ Haushaltskasse
- Verwaltung des Taschengeldes

- Umgehen mit Medien und Hilfsmitteln
- Arbeiten am PC
- Verstehen und Umsetzen von Arbeitsanleitungen

![](_page_48_Picture_165.jpeg)

![](_page_49_Picture_192.jpeg)

Die Gefährdung der Computersicherheit gehört zur Alltagserfahrung der Schülerinnen und Schüler. Das Internet als Kommunikationsplattform und als Marktplatz birgt neben vielen Chancen auch erhebliche Gefahren. Dies betrifft die Kommunikation über E-Mail, das Surfen im Internet oder die Suche nach besonders günstigen Kauf- oder Auktionsangeboten. Diese Gefahren einzuschätzen und damit umzugehen ist ebenfalls Aufgabe schulischen Lernens. Die Schülerinnen und Schüler lernen den richtigen Gebrauch ihrer persönlichen Daten kennen, Programme zum Schutz eines Computers vor Angriffen aus dem Internet, zum Schutz vor Datendiebstahl und Manipulationen. Gefahrenbewusstsein und angemessenes Risikoverhalten sollen entwickelt werden.

### **Unterrichtsinhalte/Aufgaben:**

- Umgang mit sensiblen Daten kennen und einschätzen
- Konsequenzen des leichtfertigen Umgangs mit den eigenen Daten kennen und darstellen können
- Sicherheitsregeln bei Online-Auktionen kennen lernen
- Privatsphäre im Internet achten und schützen
- Sichere E-Mail-Kommunikation (gefälschte Absender, gefährliche Datenanhänge)
- Viren, Würmer, Spyware, Trojaner Schutzprogramme, Aktualisierung und Umgang
- Sicheres Chatten (Chat im Intranet, sichere Chat-Adressen, Netiquette)
- Wissen um die Gefahren verdeckter Vertragsabschlüsse (z. B. Abonnement-Fallen) beim Internet-Surfen
- Sicherheit beim Online-Shopping (Zahlungsarten und rechtliche Grundlagen)
- Die elektronische Signatur als Ersatz für die persönliche Unterschrift

### **Hinweise zur Differenzierung und Förderplanung:**

- Das Thema kann auch fachübergreifend und fächerverbindend genutzt werden
- Sensibilisierung der Schülerinnen und Schüler zum sicheren Gebrauch des erworbenen Wissens – zu Hause und am Arbeitsplatz
- Der Erwerb von Informationen zum sicheren Verhalten im Netz und zur sicheren Einrichtung eines PC steht im Vordergrund
- Dokumentation der erworbenen Kenntnisse durch Referate, Aufsätze und Dokumentationen (Textverarbeitung, Pflege von Listen mit sicheren Adressen und hilfreichen Programmen)

- Umgehen mit Medien und Hilfsmitteln
- Arbeiten am PC
- Verstehen und Umsetzen von Arbeitsanleitungen

![](_page_49_Picture_193.jpeg)